February 17, 2023

# Quality assessment of private weather station Netatmo

Viktor Israelsson (vi5015is-s@student.lu.se) Bachelor of Science, Physics and Meteorology 15 credits, FYSK02

> Supervisor SMHI Heiner Körnich

Supervisor LU Elna Heimdal Nilsson

Division of Combustion Physics

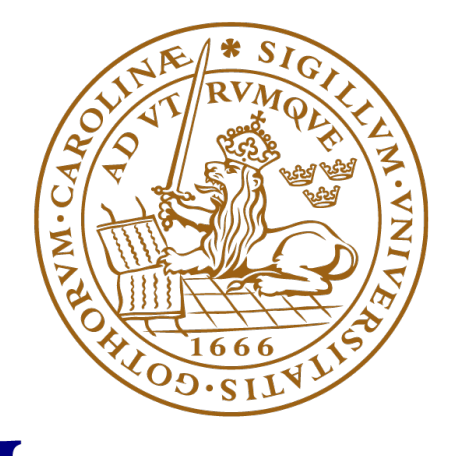

LUNDS UNIVERSITET

# Contents

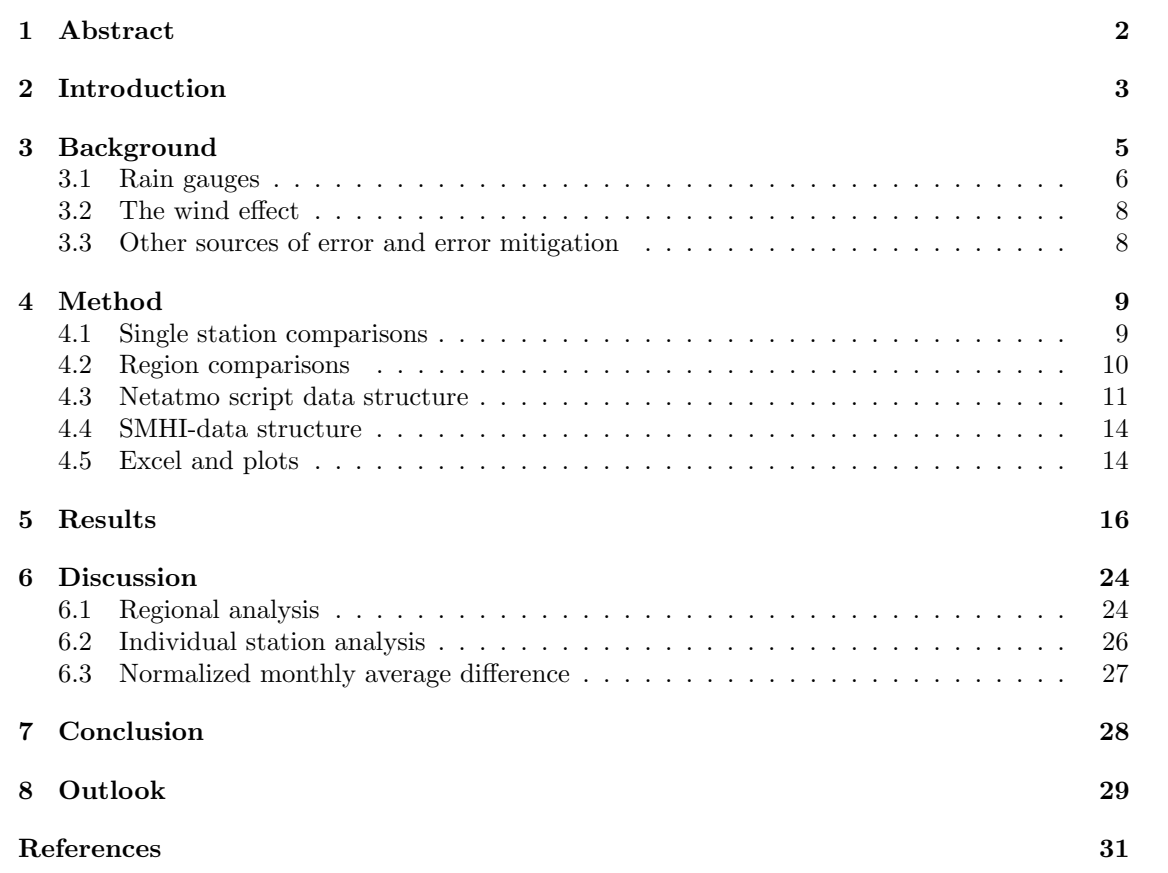

## 1 Abstract

<span id="page-3-0"></span>Netatmo is a brand of private weather stations that over the past decade, in many countries, have grown to outnumber the number of government based weather stations. In most fields of research, a high number of data points can increase accuracy and precision. For a weather forecast, the more weather condition throughout an area the forecasters know about, the better the forecast. All of Sweden is the area of focus for this thesis.

Weather forecasts is an important function in any society, and even crucial for certain industries that are dependent of weather patterns one way or another. Therefore, if additional data points could be added to weather forecast algorithms, likely improvements of a weather systems predicted track and development could be done (such as; will there be rain? When and how much?). Therefore it makes sense to investigate the basic usefulness of private weather stations.

This bachelor project was built around investigating and evaluating Netatmo stations in Sweden. Netatmo stations are capable of measuring a couple of different types of parameters, namely pressure, temperature, wind strength and direction, precipitation and relative humidity. Precipitation is the selected parameter for this thesis. To this date, precipitation is less investigated in the scientific community, in comparison for example to temperature, which has a rather well evaluated accuracy.

The aims was to evaluate if it is worth doing further investigations of the Netatmo weather station network. The preliminary results provided by this bachelor project show some problems with the precision of the rain gauge featured with Netatmo, but the upside of having so many more points of data show some promise. Especially when handling the data from a statistical approach.

## 2 Introduction

<span id="page-4-0"></span>Professional weather forecasting is, in most countries, retrieved from weather stations owned by the country's governing forecasting agency. Buying, setting up and maintaining these stations is quite expensive, which is why these stations are limited in number. However, over the past decade, private weather stations have become more and more popular. This thesis has made an investigation of the Netatmo weather stations, which is a popular alternative in the private weather station market.

While the Netatmo stations come with multiple challenges in terms of both precision and accuracy, the outnumbering of the professional stations is in itself a good argument to look in to how these private stations might be utilized for professional forecasting runs. In particular, it can be theorized that a higher spatial fidelity of data points might be useful for more local weather forecasts. There may be other reasons to make evaluations of these stations, like for marketing purposes; how well does Netatmo station data perform in comparison to professional stations? Having such generic "benchmark tests" could be valuable in the future. It is fully possible that future implementations of data will be done in ways that one can not foresee today, and that they could make use of such "benchmark tests".

All parameters (pressure, temperature, wind strength and direction, precipitation and relative humidity) a fully equipped Netatmo weather station is able to collect data of come with a range of difficulties in accuracy. If positioned over a surface consisting of anything else that the best practice entails like asphalt as an example, temperatures will likely be measured to be higher than expected. If positioned too high or too low above the ground also plays a roll, winds could become too strong, too weak or too turbulent. Other, perhaps less expected issues, may occur as well. An example of this is getting lag time. The Netatmo stations have a temperature sensor casing, which adds to the time the sensor itself measures the temperature, as heating is slightly slowed down. This lag time is decreased if the casing is removed by around ten minutes, which is not an insignificant time span [\[3\]](#page-32-0). In turn, this may be part of explaining why mean temperature in the morning is lower than for a station measuring temperature managed by a professional agency, in this case the UK Met Office.

For this thesis, the precipitation parameter appeared to be a good candidate to analyze. Searching and evaluating available papers that had investigated Netatmo revealed that precipitation was not as well investigated compared to other parameters.

Measuring precipitation correctly can be difficult under certain conditions. For example, if there are very strong winds, a rain gauge device (which is what Netatmo stations can be equipped with) may miss a lot of the rainfall, as precipitation may fall from a strong angle. But precipitation is also known as one of the parameters that needs additional evaluation and investigation [\[1\]](#page-32-1). It should also be noted that a Netatmo rain gauge does not measure all types of precipitation, only rain, as it is lacking a heated sensor or any other function that can melt solid precipitation. Since Sweden is a long country, about 1572 km between the most northernand southern points, the temperatures and climate can differ a lot. Local variations can also be prominent, with rain or snow depending on location of the station. This needs to be taken in to consideration when evaluating rain data.

Being able to accurately measure precipitation has a direct societal importance, like making farming predictions, get an understanding of water reserves etc. Long term understanding how precipitation may change as an effect of climate change is also of great importance.[\[6\]](#page-32-2)

The Netatmo-data was analyzed in relation to data from SMHI (Swedish Meteorological and Hydrological Institute, operating under the Swedish Ministry of the Environment), as gathered by professionally set up and maintained stations that are able to measure precipitation. Overarching questions, like how single Netatmo stations compare to single SMHI station(s), and how a large number of stations averages compare to one another, was a starting point for this thesis.

SMHI's stake in the thesis was to get an understanding, or at least indication, if it is worth investing time and money making further investigations of the usability of Netatmo stations. And, if possible, get an idea of what areas in weather forecasting (and climate research) the data may show a useful potential.

## 3 Background

<span id="page-6-0"></span>To make accurate forecast runs, various types of data is essential to solve the equations that most forecast algorithms work with. Temperature, pressure, and relative humidity are parameters that the basic version of the Netatmo weather station measures on top of this. A buyer may add instruments to measure precipitation (rain only) and wind strength- and direction. But as this comes with an extra monetary cost, not all stations will be able to provide data with these parameters.

There are studies emerging that support the claim that the relatively new phenomenon of crowd funded weather stations, such as Netatmo, indeed have an area of usefulness. However, expected potential issues in over- and underestimations from readings are also highlighted. This include, but are not limited to:

- general placement such as cover from a building or other high-reaching obstacle in certain wind directions,
- not cleaning the tipping-buckets rain gauge properly from insects, twigs etc. that block from water tipping,
- not levelling the device with the ground properly, or
- careless owners cleaning or handling the device may result in tipping-bucket tips, creating measurements of artificial rain.

All of the above issues are discussed in [\[4\]](#page-32-3).

In order to work with these unknown numbers of more or less faulty readings for private weather stations, De Vos et al [\[11\]](#page-32-4) created a quality control algorithm, working with timeintervals where zero observations, high influxes and station outliers are flagged and handled. In regards to the high density of stations, mainly in urban areas, areas with lower density of data points are subject of lower accuracy. Consequently, the filter is not as successful in those areas. Despite this, the filter was successfully tested with a 1-year data set of rainfall in the Netherlands, and it was possible to construct a rainfall map over the country - showing good promise for using private weather stations when measuring rainfall.

#### 3.1 Rain gauges

<span id="page-7-0"></span>A Netatmo rain-gauge collects water with the help of a tipping-bucket, as per Figure [1.](#page-7-1) The tipping-bucket design is one of the most common designs used across the world [\[8\]](#page-32-5). On the inside, it operates with the help of tilting buckets, as seen in Figure [2.](#page-7-1) When it rains, water makes the buckets tilt and the number of bucket hits is measured using a magnet placed on the buckets. It is a fully automated device [\[7\]](#page-32-6).

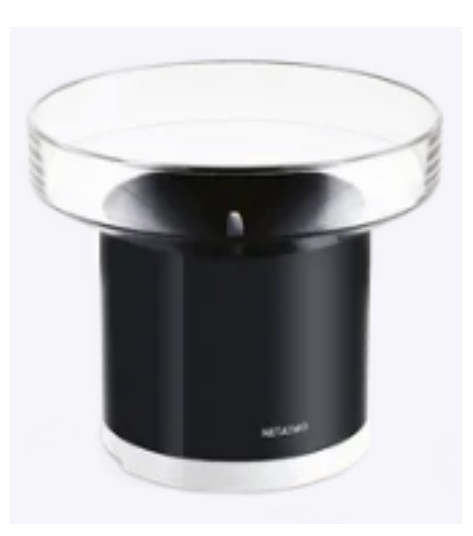

<span id="page-7-1"></span>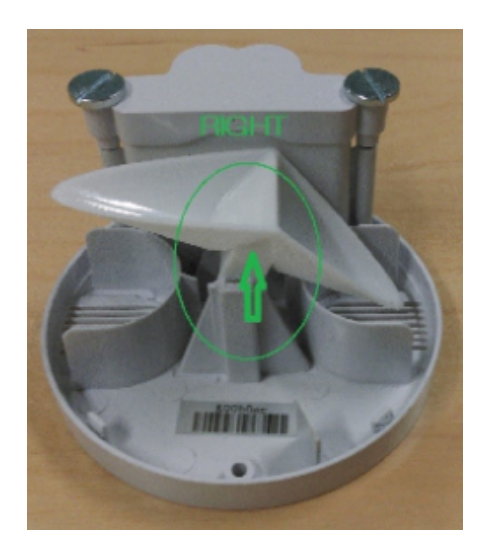

Figure 1: The Netatmo rain gauge casing. Figure 2: The insides of a Netatmo rain gauge.

There are however a number of other devices and methods to measure precipitation. Manual devices require that a bucket is emptied, whilst an automated empty itself one way or another.

SMHI manual stations are simplistic in nature, a jug (Figure [3\)](#page-8-0) is collecting precipitation [\[8\]](#page-32-5). Solid precipitation is brought inside, and is carefully melted in a controlled manner, in order to avoid evaporation. The liquid water is measured in mainly the smaller of the measuring glasses (in millimeter) from Figure [4.](#page-8-0)

<span id="page-8-0"></span>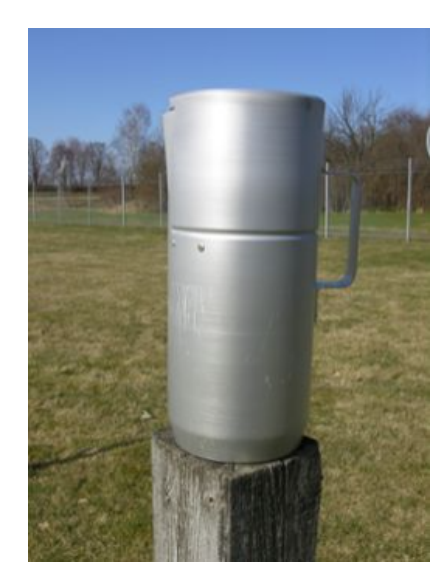

Figure 3: A rain collector, used on manual SMHI precipitation stations.

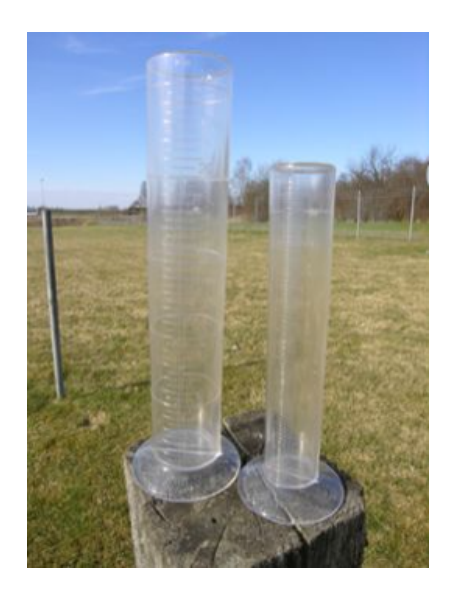

Figure 4: Collected rain is measured manually using measuring glasses.

There exist other automated designs than the aforementioned tipping-bucket, like optical devices. The basic principle of an optical rain gauge is that the refraction and absorption of an optical ray is changed dependent on the amount of precipitation [\[8\]](#page-32-5). The optical devices are used by SMHI, but only as a proof-reading method to secure data measurments. The main type used by SMHI is of the brand Geonor. With this, precipitation is measured using vibrating wire load sensors. Anti-freeze liquid melts solid precipitation, eliminating the need for electrical heating, which in itself can be a source error. A thin layer of oil will aid in preventing evaporation [\[10\]](#page-32-7).

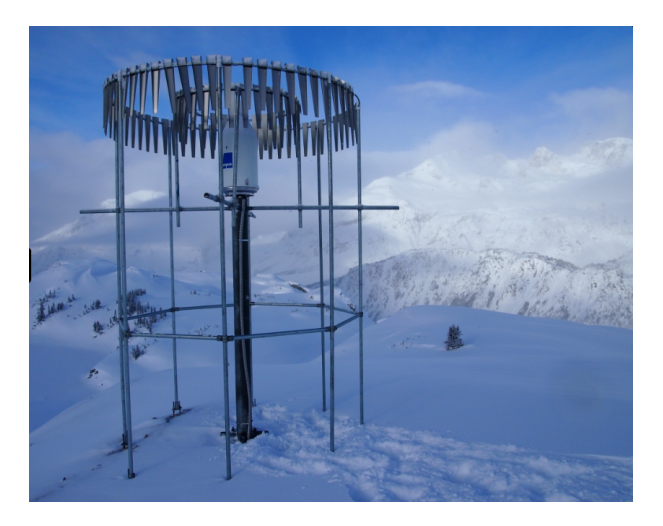

Figure 5: SMHI uses automated rain gauges of the brand Geonor. Depicted is model T-200B on a stand, along with wind shields.

#### 3.2 The wind effect

<span id="page-9-0"></span>The most common and largest factor contributing to faulty readings of precipitation is the wind [\[8\]](#page-32-5). Depending on wind conditions closer to the ground, the rain may fall with quite an angle, depending on wind strength. This results in a deficiency of rain amount compared to rain falling with irrelevant winds. During such events, (private) weather stations that are not placed according to regular station placement practices [\[8\]](#page-32-5), may receive less rain than it should. Obstacles like trees, houses etc. that lie too close to the stations, can give the rain gauge unwanted shelter. Nearby buildings or obstacles may also be problematic for the wind, as the micro-meteorological scaled wind field might be affected, with up- and down drafts, unpredictable turbulence and similar.

When it comes to the professional SMHI stations measuring snow, the precision is lower than measuring rain, as snow is even more sensitive to winds than rain. However, winds do affect professional stations as well. Using the Beaufort wind scale, in a class 3 wind (gentle breeze, 3.4 - 5.4 m/s) the loss for rain is 3.5% and for snow 8.5%. For a class 7 event (moderate gale, 13.9 - 17.1 m/s) 12% rain is not gathered, and 35% for snow [\[2\]](#page-32-8). The losses for a Netatmo station in a windy scenario is not examined in this thesis.

#### 3.3 Other sources of error and error mitigation

<span id="page-9-1"></span>Adhesion is another source for receiving measuring errors (water getting stuck on the rain gauge after emptying). Evaporation, frost (which, in Sweden, is not supposed to not be part of the measurement) are other examples that may lead to faulty readings. Professionals emptying and managing a rain gauge manually can mitigate these problems fairly well, especially minimizing adhesion.

There are around 600 SMHI stations that measures precipitation, a majority of these are being emptied manually. Only about 120 are automatic. These automatic stations are generally at a higher risk of introducing errors [\[8\]](#page-32-5). Ways to mitigate these error sources naturally exist, but may not be 100% perfect. Wind screens can for example be set up to help minimizing the wind issues, like the Alter wind shield [\[2\]](#page-32-8) that is used on self emptying precipitation stations. While the Netatmo rain gauge does empty itself automatically, it does not have a wind shield. These are factors that add potential errors in measurements.

## 4 Method

<span id="page-10-0"></span>This project initially focused on monthly averages in order to get a more general and statistical idea of station performance, comparing Netatmo-data with SMHI-data using temporal averages. Looking specifically at precipitation, the given Netatmo-data ranging from 2015 to 2019, was analyzed through statistical measurements as a function of a temporal range (daily, yearly...). Python scripts were created in order to manage and visualize the data.

The main analyses consist of two parts, single station- and region comparisons. The two methods share some conditions, like data must be recorded throughout the given period of 2016 - 2019 without interruptions, and also have a temporal range of one data point per month.

Gaining access to the Netatmo-data is a paid service, provided by SMHI. An issue this data had was that December-data was unavailable, for all years. This was being worked on by SMHIpersonnel to retrieve, but the problem was not resolved for the duration of writing this thesis. Therefore, the analysis is performed with data from December missing in the Netatmo data-set.

#### 4.1 Single station comparisons

<span id="page-10-2"></span><span id="page-10-1"></span>Being able to more directly compare Netatmo stations with professionally maintained stations should give a good indication of Netatmo stations performances. In order to achieve this, a script was first created to find Netatmo stations close to SMHI stations geographically. The latitude was set to have a maximum distance of 1/111 of a nautical degree apart, which equals to a maximum distance of 1 km latitude. Longitude condition had to be relaxed a bit, and was set to 20 km. Calculated distances can be seen in table [1.](#page-10-2)

| <b>LOCATION</b> | STATION DISTANCE (km) |
|-----------------|-----------------------|
| Gunnarn A       | 2.5                   |
| Hofors          | 0.6                   |
| Komperöd        | 19.4                  |
| Vårgårda D      | 15.3                  |

Table 1

Distance between SMHI- and nearby Netatmo stations

Four candidate locations met all criteria, and were selected to be included in the study, as per Figure [6.](#page-11-1)

<span id="page-11-1"></span>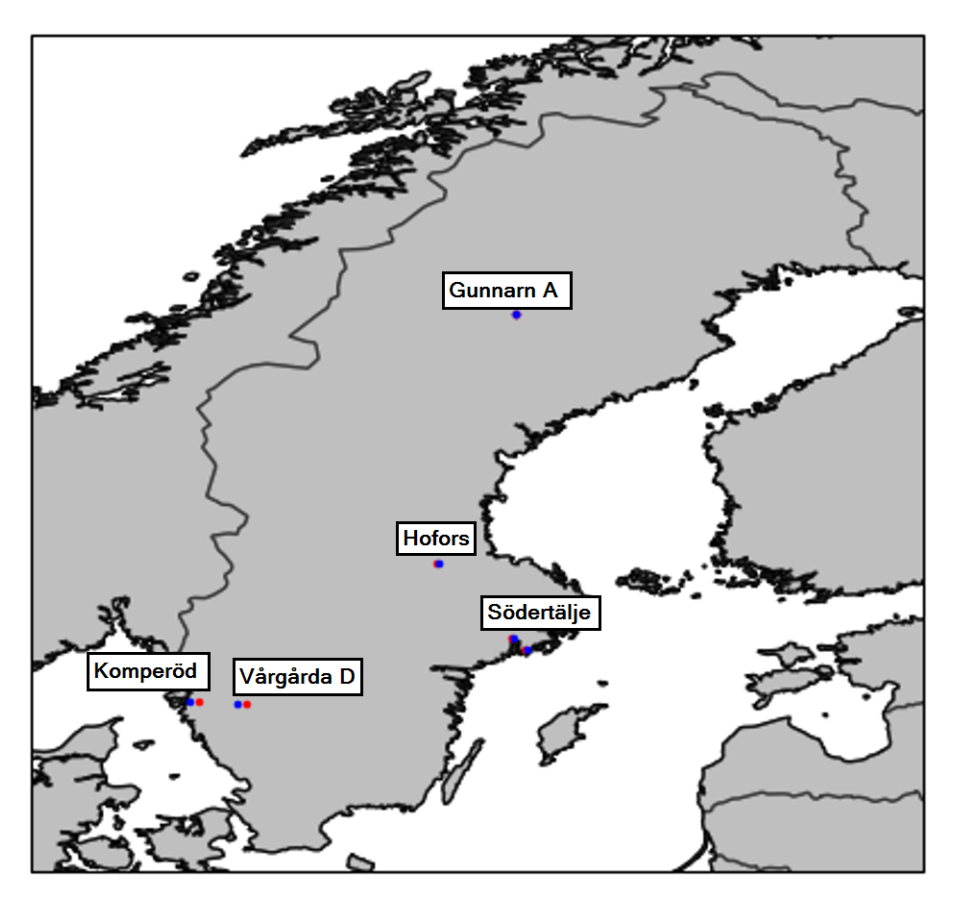

Figure 6: SMHI stations are shown with red dots, Netatmo stations blue. The four stations near Södertälje were cut, as they were lacking consecutive data in the range 2016 - 2019.

#### 4.2 Region comparisons

<span id="page-11-0"></span>Sweden was split in three regions, as per Figure [7\(](#page-12-1)a). The split is based on the rough, estimated latitude of the regions in Figure [7\(](#page-12-1)b), which in turn is based on regional precipitation variability and is utilized in climate research [\[5\]](#page-32-9). The motivation for this selection is simply to have something scientific and meteorological (or climatological) as a basis for the selection. The horizontal latitudinal breaking points are simpler to program, compared to the more complex dashed lines making up the regions in Figure [7\(](#page-12-1)b).

<span id="page-12-1"></span>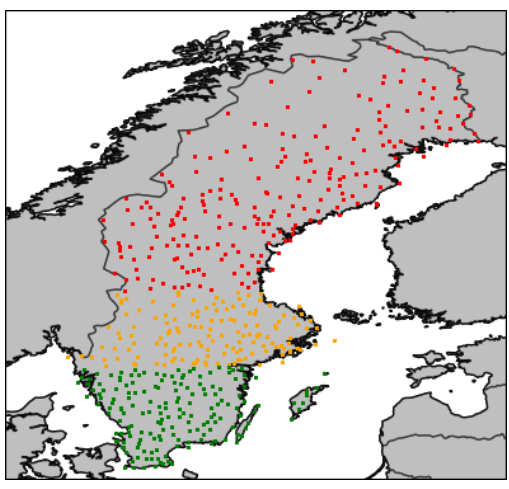

(a) SMHI stations split in to three regions.

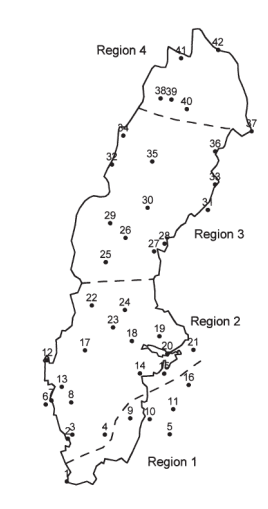

(b) These regions have a similar precipitation variability.

**Figure 7:** The latitudes of the regions split in  $(a)$  was selected to resemble the split of the regions in  $(b)$ 

SMHI stations split as follows:  $61° \geq 10$  latitude  $> 58.6°$ , giving a "north", a "mid" and a "south" region, with stations coloured red, orange and green respectively.

#### 4.3 Netatmo script data structure

<span id="page-12-0"></span>The Netatmo-data is structured in monthly folders. Each station, that for the most part represented by at least two csv-files, also comes with a json-file. The basic parameters a Netatmo station records is temperature, relative humidity and pressure. Instruments to record wind and precipitation (rain) may be purchased as extras, which is why there is less rain- and wind data available in any month. The measured data in the csv-files can be seen in table [2](#page-13-0) and an example of filenames in Figure [9.](#page-14-0)

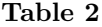

<span id="page-13-0"></span>

| <b>TYPE OF DATA</b> | FILENAME SUBSTRING | <b>UNIT</b> |
|---------------------|--------------------|-------------|
| Temperature         | outdoor            | ° Celcius   |
| Relative humidity   | outdoor            | %           |
| Pressure            | pressure           | hPa         |
| Rain                | rain               | cm          |
| Wind angle          | wind               | degrees     |
| Wind speed          | wind               | km/h        |
| Gust angle          | wind               | degrees     |
| Gust speed          | wind               | km/h        |
| Timestamp           | all data           | seconds     |

All data is marked with a Unix timecode timestamp (which start counting time from 1970-01-01, 00:00). Some files contain multiple types of data, as seen in the "filename substring" column.

<span id="page-13-1"></span>The metadata is stored in the json-files, with a nested structure as seen in Figure [8.](#page-13-1)

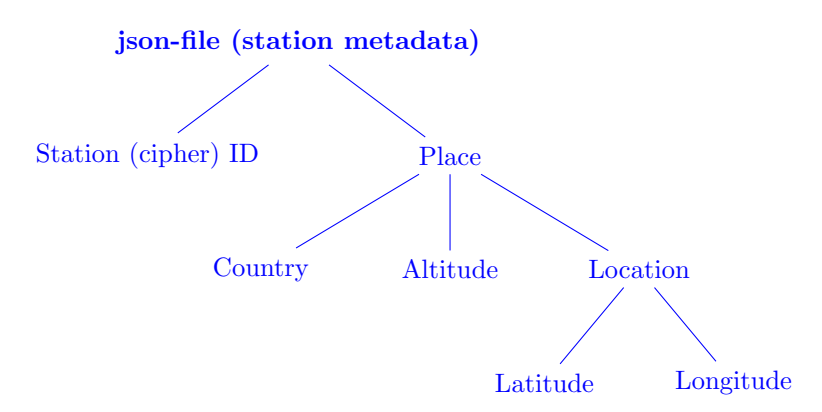

Figure 8: All nested data is in code represented as a dictionary datatype. The Figure showcase each dictionary's Key, apart from Latitude and Longitude, which are contained in a list, that list being the Location Key's Value.

An example of a typical station and its related data files can be seen in Figure [9.](#page-14-0) Each jsonfile has a number in the filename. This number is, for each month, represented in each related csv-file, and this is the only thing that links the json-file and csv-files. To complicate things, this number is sometimes not consistent throughout the months. The script checks for and deals with eventual changes of the number in the filename.

<span id="page-14-0"></span>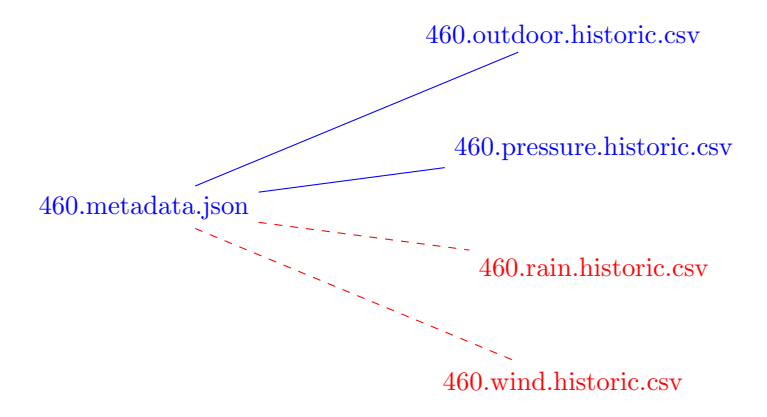

Figure 9: Blue lines represent standard measurements from a basic Netatmo station, red dotted lines represent data from instruments that can be purchased as extras. The "outdoor" csv contain relative humidity and temperature. Note that it is possible for a station to not record the standard measurements.

Being able to work with the data in a versatile manner, the scripts have been created to be as flexible as possible. Although rain is the parameter this thesis focuses on, the idea was to build a script in a way so any parameter can be processed and plotted, and then later analyzed. While this feature is not fully met, a large portion of the Netatmo code-base is built as such. only needing a few adjustments in order to operate on any other parameter.

Certain assumed issues and discrepancies in data have been taken in to consideration in the code structure, like if the number in the filename is changed, or if a wanted station is lacking data during a certain period of time. Being able to check if a station is changing its coordinates over time was a wanted feature, but got cut due to lack of time.

After these filters are run, a list of stations having data that is more or less consecutive throughout the period of 2016 - 2019, is used to perform the analysis. In order to achieve these feats, the code has been structured as seen in Figure [10.](#page-14-1)

<span id="page-14-1"></span>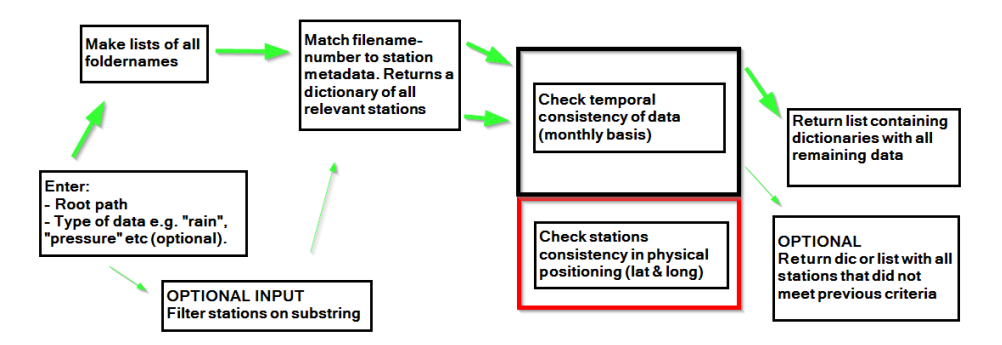

Figure 10: High level block scheme of how Netatmo-data is managed, in order to make it easily accessible for the purposes of this thesis. The box in red indicates a feature that was cut due to lack of time.

The end "product" using the script is a list, that contain a number of dictionaries, which represents one month each (dictionaries and months are used interchangeably from hereon). Each dictionary contain a Key and a Value. The Key is the stations unique Cipher ID. The Value

<span id="page-15-2"></span>is a list, which consist of (in order of appearance): Path on disk, json-filename, and relevant csv-filename(s), as seen in Figure [11.](#page-15-2)

| Inde $\blacktriangle$ | Type | Size | Value                 |
|-----------------------|------|------|-----------------------|
| ø                     | str  | 100  | C:/cygwin64/home/ruck |
|                       | str  | 17   | 484.metadata.json     |
|                       | list | 2    | [21.8241, 65.9238]    |
| 3                     | str  | 21   | 484.rain.historic.csv |

Figure 11: An example of how the dictionaries are structured, viewing the Values of a single station. The Key, i.e. the stations Cipher ID, is not seen in the picture.

Making use of this now structured list of dictionaries, code was created to use the metadata json-files from each station to split the full list into different regions. After the split, actual data is loaded (see previously discussed in section "Region comparisons" for more info). Next, a separate code was created to calculate the region average for each consecutive month.

A similar approach was done with the individual stations. The structured list of dictionaries is used to identify the Netatmo stations that were found to be close to one another (as discussed in section "Single station comparisons"). In code, this is done using the unique Cipher-ID. Then, data from these relevant stations are being pulled, and similar to the regions, a monthly average is being calculated.

#### 4.4 SMHI-data structure

<span id="page-15-0"></span>The SMHI-data was available in one single xlsx-file, as provided by SMHI. The data itself was already accumulated monthly and generally more readily available than the Netatmo-data. The code-base created ended up being functional, but unfortunately not as well structured and versatile as the Netatmo code-base.

Most checks done for the Netatmo code-base was also performed for the SMHI code base, like filtering out all stations that did not have data in every month for the time period of 2016 through 2019. A similar region-split was performed, and after that, a monthly average using all stations in each region respectively was performed and plotted. The data from the four individual, single stations, could simply be plotted outright, as this data already was presented as monthly averages.

#### 4.5 Excel and plots

<span id="page-15-1"></span>As a final stage, the now calculated structure of the data was lifted in to Excel-sheets. This was done as a quality-check step (to make sure the monthly averages from SMHI and Netatmo-data were aligned by the right months, among other things). It was simply easier to get a good overview of the Netamo- and SMHI-data listed next to one another in Excel, as seen in Figure [12.](#page-16-0)

<span id="page-16-0"></span>

|             | <b>GUNNARN A</b> |                      |
|-------------|------------------|----------------------|
| <b>DATE</b> | <b>NETATMO</b>   | <b>SMHI manually</b> |
| $'16-01'.$  | 1.56             | 22.3                 |
| $'16-02'.$  | 10.918           | 34.5                 |
| $'16-03'$ , | 15.895           | 17.4                 |
| $'16-04'$ , | 59.697           | 52.9                 |
| $'16-05'$ , | 26.642           | 22.3                 |
| $'16-06'$ , | 48.294           | 66.6                 |
| $'16-07'.$  | 35.661           | 42.6                 |
| $'16-08'$ , | 86.567           | 95.4                 |
| $'16-09'.$  | 22.742           | 20.5                 |
| $'16-10'$ , | 5.458            | 3.8                  |
| $'16-11',$  | 9.2              | 49                   |

Figure 12: An excerpt from a spread sheet where monthly SMHI- and Netatmo data was listed.

Another sanity-check was made and tested on the southern region. Using the SMHI-data original xlsx-file, averages from each month in the southern region was accumulated manually and lifted into the Excel-data sheet containing the rest of the results. For the manual calculation, each month would generally have a higher number of stations than what the script would use in the analyzed data, as no condition for the stations being consecutive in every month was applied.

## 5 Results

<span id="page-17-0"></span>Plotted data ranges from January 1, 2016, with the last month being November 2019. As previously mentioned, December was not available in Netatmo-data. These months are left blank in the plots. The SMHI-data from December 2016 was removed in all comparisons with Netatmo-data, in order to get a mutual ending point.

<span id="page-17-1"></span>In Figure [13,](#page-17-1) a comparison between using the SMHI code-base to get the southern region average, and manually calculating the same directly from the SMHI xlsx Excel-file is plotted (stations with incomplete data of the period 2016 - 2019 is removed with the script, but not with the manual method, as discussed in the "Excel and Plots"-section).

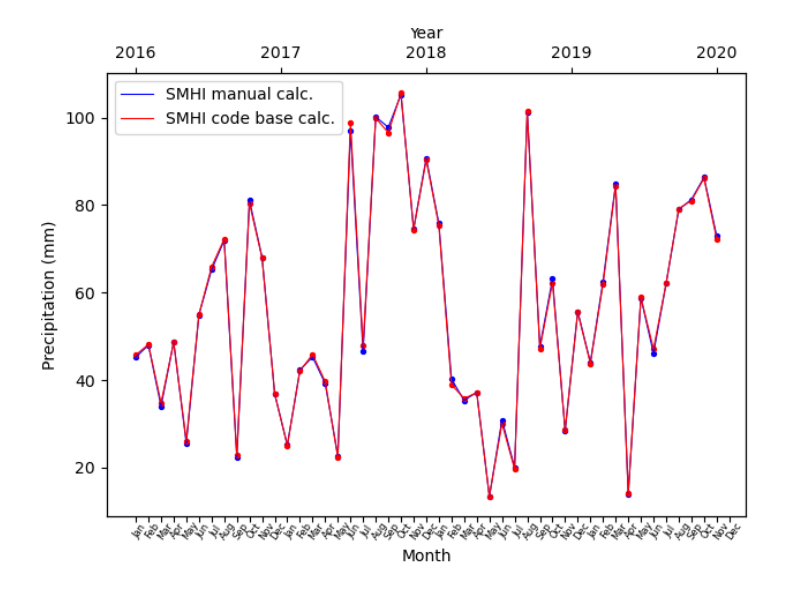

Figure 13: Region south, plotting the region average from the SMHI Python script results, and the manual calculation for the same averages, performed in Excel and plotted in Python.

It was noted that the number of Netatmo stations was, during the period of October 2015 to October 2019 on a steep increase. As seen in Figure [15](#page-18-0) (a) and (c), the total number of stations have increased by over six times. The number of stations featuring a rain gauge out of these total stations saw an increase of almost ten (9.6) times, as per Figure [15](#page-18-0) (b) and (d). This number, both total number of stations and stations featuring rain gauges, has most likely continued to increase since.

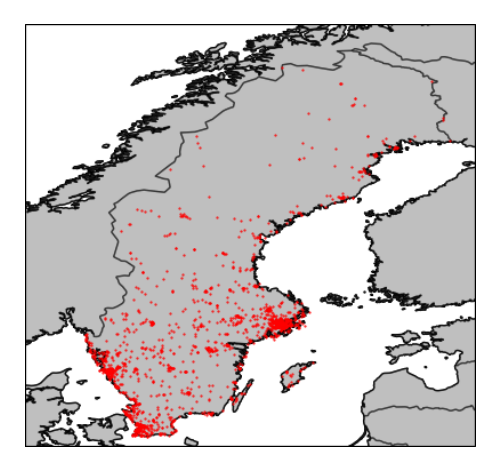

(a) Total number of Netatmo stations in Sweden, October 2015, was 1962.

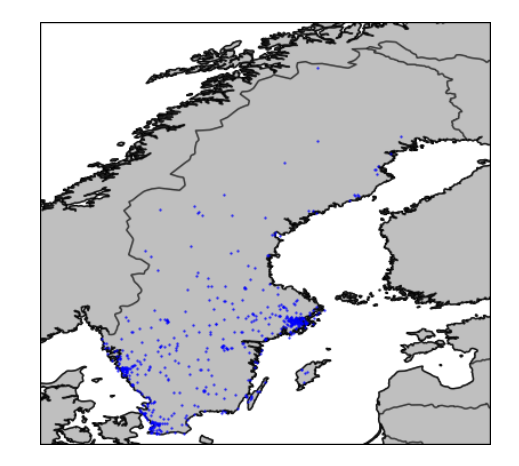

(b) In October 2015, 527 Netatmo stations were equipped with a rain gauge.

<span id="page-18-0"></span>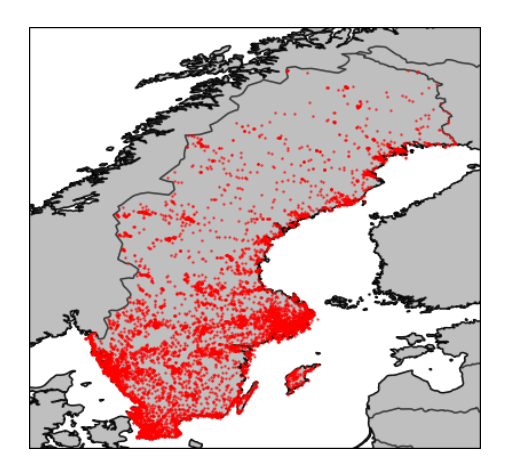

(c) Total number of Netatmo stations in Sweden, October 2019, was 11853.

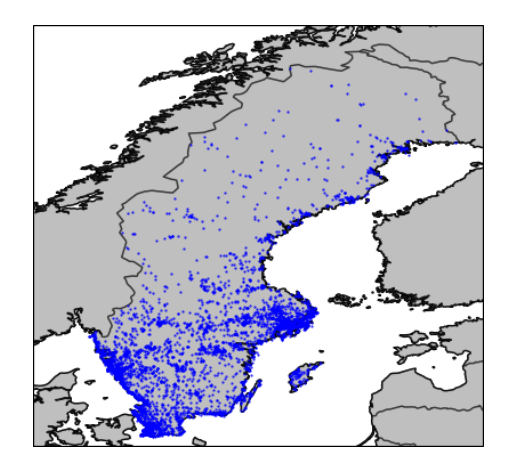

(d) In October 2019, 5058 Netatmo stations were equipped with a rain gauge.

Figure 15: (a) - (d) show Netatmo station growth from 2015 to 2019, both base package and rain gauge only

The regional split of the SMHI stations can be seen in Figure [7\(](#page-12-1)a). The total number of stations accumulating precipitation, having any readings in the selected time period for the analysis, was 750. However, only 549 of these stations had data in each month. Out of the 549, 227 belongs to the north region, 148 in the mid region of 148 and 174 in the south region.

In Figures [16,](#page-19-0) [17](#page-19-1) and [18,](#page-20-0) SMHI and Netatmo monthly average data from all relevant stations is plotted.

<span id="page-19-0"></span>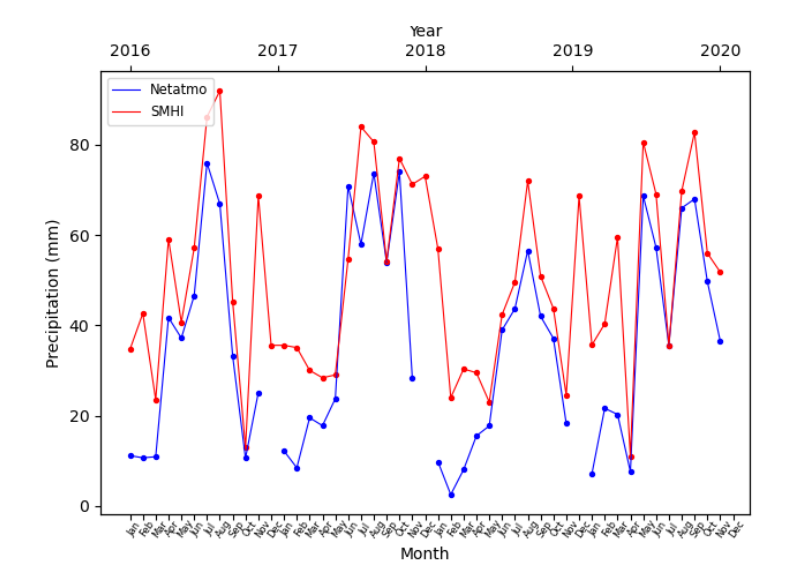

<span id="page-19-1"></span>Figure 16: The northern region, featuring monthly averages of Netatmo- and SMHI-stations in Sweden, located with a latitude equal to or higher than 61. The summer months are generally seen to have a more similar result than the rest of the year.

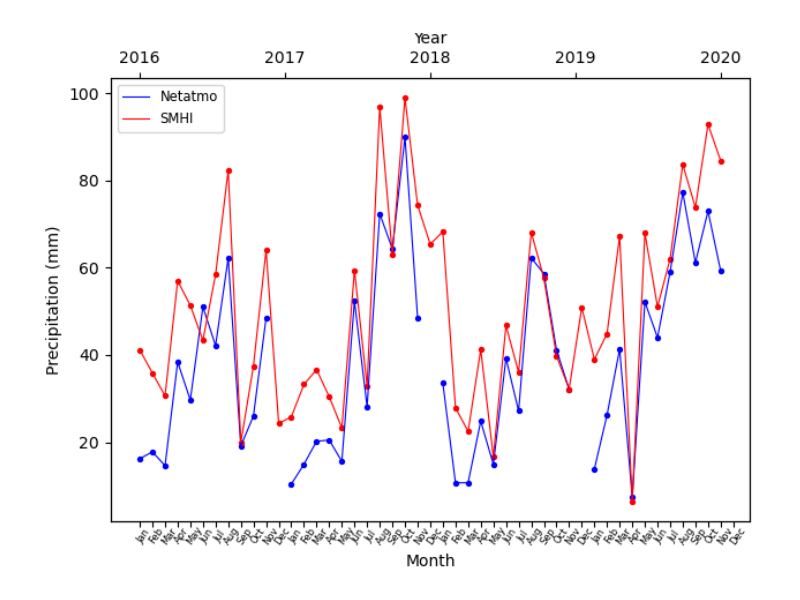

Figure 17: The mid region, featuring monthly averages of Netatmo- and SMHI-stations in Sweden, located with a latitude less than than 61, and equal to or higher than 58.6. The regions data overall coincide more than that of the northern region, from Figure [16.](#page-19-0)

<span id="page-20-0"></span>![](_page_20_Figure_0.jpeg)

Figure 18: The southern region, featuring monthly averages of Netatmo- and SMHI-stations in Sweden, located with a latitude less than 58.6. Compared to the other two regions as in Figure [16](#page-19-0) and [17,](#page-19-1) the stations averages are more similar.

<span id="page-20-1"></span>In Figures [19,](#page-20-1) [20,](#page-21-0) [21](#page-21-1) and [22,](#page-22-0) SMHI-data from the single stations is plotted, along with the montly average of their respective, nearby Netatmo station.

![](_page_20_Figure_3.jpeg)

Figure 19: Gunnarn A, SMHI and Netatmo monthly averages.

<span id="page-21-0"></span>![](_page_21_Figure_0.jpeg)

Figure 20: Hofors, SMHI and Netatmo monthly averages.

<span id="page-21-1"></span>![](_page_21_Figure_2.jpeg)

Figure 21: Vårgårda D, SMHI and Netatmo monthly averages.

<span id="page-22-0"></span>![](_page_22_Figure_0.jpeg)

Figure 22: Komperöd, SMHI and Netatmo monthly averages.

<span id="page-22-1"></span>Figure [23](#page-22-1) shows a plot of SMHI and Netatmo regions, where the normalized difference between the stations have been calculated, based on the monthly average data, as seen in Figures [16,](#page-19-0) [17](#page-19-1) and [18.](#page-20-0)

![](_page_22_Figure_3.jpeg)

Figure 23: Normalized difference on monthly averaged data, regions.

<span id="page-23-0"></span>Table [3](#page-23-0) shows the mean value of the normalized difference between SMHI and Netatmo on monthly averaged data from all regions, averaged.

![](_page_23_Picture_80.jpeg)

| <b>REGION</b> | NORM. MONTHLY AVG. MONTHLY MEAN |
|---------------|---------------------------------|
| South         | 5.00                            |
| Mid           | 9.29                            |
| North         | 10.84                           |

Mean value of normalized difference on monthly averaged data, as calculated using Excel.

<span id="page-23-1"></span>Figure [24](#page-23-1) shows monthly average normalized difference between the Netatmo and SMHI single stations plotted.

![](_page_23_Figure_5.jpeg)

Figure 24: Normalized difference on monthly averaged data, single stations.

<span id="page-24-0"></span>Table [4](#page-24-0) shows the mean value of the monthly average normalized difference between the Netatmo and SMHI single stations plotted.

### Table 4

![](_page_24_Picture_49.jpeg)

Mean value of normalized difference on monthly averaged data for the single stations, calculated using Excel.

## 6 Discussion

<span id="page-25-0"></span>Figure [13,](#page-17-1) showing the difference between the manually calculated monthly average (where some stations was lacking consecutive data throughout the period of 2016 - 2019), and the same region data calculated with the script, turned out to be very small. It seems there still is enough stations to get a stable statistical average. This result imply that, despite the script having filtered out a number of stations to be able to work with the same number of stations every month, the script is very accurate.

The same approach could have been interesting to apply to the Netatmo-data, but this check was down-prioritized in favor of other results for this thesis. If using a later starting date than 2016, and the result of Figure [13](#page-17-1) in mind, it seem quite possible that the difference would be minimal though, especially if looking at regions with a large number of stations.

Because of time being short when starting to manage this data, the code-base created to manage the SMHI-data ended up not being as well structured and robust as the Netatmo codebase. Finding errors in the code along the way, this led to some time-consuming extra tasks, that likely could have been avoided if a better initial design of the code would have been structured.

#### 6.1 Regional analysis

<span id="page-25-1"></span>Analyzing the region data from Figures [16,](#page-19-0) [17](#page-19-1) and [18,](#page-20-0) a somewhat mixed result in terms of precision should be apparent between the averaged Netatmo- and SMHI-data. The SMHI-data come from stations that are much more evenly spread out in all of Sweden, compared to the Netatmodata (as was seen in Figure [7\(](#page-12-1)a) and [15](#page-18-0) (b) respectively). As a note, regional geographical differences is not taken into account in this thesis.

Using the quality-controlled SMHI-data as a reference, the expectation was to have Netatmodata generally showing lower values, as no quality control for setup, maintenance etc, is being performed on these stations. As previously discussed, a faulty placement would most commonly mean that not as much rain is collected for a number of reasons. It should also again be noted that the months of December on the Netatmo results are missing from the delivery, and was not retrieved in time for the duration of this thesis being worked on.

A general pattern can be seen, especially in the northern region, of how the winter- and spring months often show much lower values than the SMHI-data. This is because of the Netatmo rain gauge lacks the feature of melting snow, meaning no (or at least not all) precipitation in the form of snow being measured. For both the regions- and in particular the individual stations, monthly average temperature would have been an interesting addition to more clearly rule out data from periods of sub-zero temperatures.

It is likely that the fewer number of Netatmo stations and uneven spread of the same in the northern region, plays a role. Just geographically speaking, there is a big difference throughout the landscape of the northern part of Sweden. Some months show quite a lot lower amounts of rain, possibly implying rather bad performance. However, looking at the mid region, values are overall a bit closer to what the SMHI-data shows. The south region looks even better, and the Netatmo and SMHI values are starting to look rather similar. At least on average, Netatmo stations perform pretty well when getting a large number of stations to work with over a large region. This points towards a high number of stations simply will minimize the errors and make them insignificant for unchecked and potentially faulty station readings. This also implies that if the stations were indeed checked and served, quality may increase additionally. For the southern region, winter months generally are a lot warmer, and thus much less precipitation falls as snow. This help in making the overall graph over the southern region look a lot more like the SMHI-data, compared to the mid- and northern region.

In Figures  $15(a)-(d)$ , there is a clear rise in number of stations over time. And if the usability of the Netatmo stations as base-data for future forecast implementations indeed is increased with the number of stations; crowd sourced, unchecked Netatmo stations could prove to have some usefulness. At least as averaged data seem to show some promise, with an increasing number of stations operational likely improving the accuracy of the results.

Yet another sanity check was done towards the end of this project on the result from the regions, using data from SMHI's service "Månadens väder och vatten i Sverige" (Monthly weather and water in Sweden) of July, 2018 [\[9\]](#page-32-10).

This was an unusually hot and dry month, as portrayed by the deviation gradient map seen in Figure [25\(](#page-27-1)b). Figure [25\(](#page-27-1)a) shows the monthly, accumulated precipitation amount. Just by making a visual evaluation and comparing these gradient maps to July 2018 regional averages from Figure [16,](#page-19-0) [17](#page-19-1) and [18,](#page-20-0) the plotted data match up well with the gradient maps. Naturally, the SMHI-data plotted in the region Figures should be based on the same data that was used in Figure [25\(](#page-27-1)b). Figure [25\(](#page-27-1)a), but also just making a visual average assessment of the regions agrees well. Any relevant month for this thesis is represented on the SMHI web page [\[9\]](#page-32-10).

<span id="page-27-1"></span>![](_page_27_Figure_0.jpeg)

(a) Gradient map of accumulated precipitation in Sweden, July 2018.

(b) Deviation from average rain amounts in Sweden, July 2018.

Figure 25: Gradient maps of accumulated precipitation and average rain amounts can be used to make a quick assessment of precipitation. July, 2018, is the month of choice.

#### 6.2 Individual station analysis

<span id="page-27-0"></span>Glancing at the individual stations close to SMHI stations Gunnarn A (Figure [19\)](#page-20-1), Hofors [\(20\)](#page-21-0), Vårgårda (Figure [21\)](#page-21-1) and Komperöd (Figure [22\)](#page-22-0), a somewhat different story is shown. These stations does not show the accuracy seen in the south region from Figure [18.](#page-20-0) In this case, good accuracy mean that the values may be off often, but not that much off overall. Looking at precision however, Gunnarn A, being the most northern station of the four, show really high precision during the summer months (i.e. results of individual months is very close to the SMHI-data). These months show a pretty expected behavior, save August 2019, which show a higher accumulation of rain than the nearby SMHI station. This unexpected anomaly appear in a handful of months in the individually selected Netatmo stations, save the one in Vårgårda, Figure [21.](#page-21-1) The reason for this is unclear, but in most cases, it is a summer-related anomaly. This could for example point towards nearby water sprinklers contaminating the data. Even if the Netatmo and SMHI stations are close, local weather variations such as highly local, convective showers <span id="page-28-0"></span>(typical "summer storms"), could also be a contender for explaining these mostly summer-related anomalies.

#### 6.3 Normalized monthly average difference

The normalized monthly average difference plots of the regions and single stations, Figure [23](#page-22-1) and [24,](#page-23-1) along with table [3](#page-23-0) and [4](#page-24-0) makes clear the notion that there is quite a difference between the Netatmo and SMHI stations.

However, both the plots and the mean values in the tables fail to take the fact that Netatmo stations can only deal with precipitation falling as rain into account. This is clear looking at the winter months, especially 2017-2018. Table [3](#page-23-0) clearly shows how the difference is smaller in the southern region with about 5 mm, while the northern region counts in at around 11 mm.

Concerning the single stations, the differences are higher, as expected. However, surprisingly the most northern station, near the SMHI station Gunnarn A, shows the smallest difference of 8 mm, while the southern stations near Komperöd and Vårgårda show values up to 20 mm. The reason might be related to the respective distance or topographic features and require a more detailed study.

Additionally, looking at a much smaller temporal scale, like hours or less, would likely give a more representative and fair result. As would just looking at the summer months, which is quite obvious in Figure [23,](#page-22-1) at least when evaluating the southern region's differences.

## 7 Conclusion

<span id="page-29-0"></span>This thesis has taken an overarching, first step in comparing rain amounts and analyzing Netatmodata in relation to SMHI-data. The Netatmo data-set lacking quality control, and the SMHI data-set having been quality controlled. A Python-script was created in order to manage the data and make the comparisons, as well as plotting and visualizing the results. The data was calculated as monthly averages, then split regionally. Monthly averages for four individual Netatmo stations and a, respective, nearby SMHI station was also part of the analysis.

Coding in Python has taken a majority of the time spent on this project. As the author was rather new to coding, there are likely a number of improvements and different choices that could be made in order to both make the code more compact, and more efficient, in order to run faster. For example not trying to rush results, even if time is short. However, the Netatmo code-base at least had a more structured design compared to the handling of the SMHI-data, which was a bit more rushed. This mean the Netatmo code-base ended up being a more robust basis if further implementations and features were to be made. It is also possible that looking into some kind of data-base structure feature, the code could have been improved overall. The author received this suggestion late, towards the end of the project, which meant this was not investigated at all.

Concerning precipitation under non-freezing conditions, Netatmo stations in great numbers over a large area do points toward having some areas of usefulness. At the very least when making statistical use of them. Considering the vast amount of stations around, the size of the areas that can be useful should effectively shrink. The statistical number of stations required per square kilometer for being statistically useful is, however, nothing that has been investigated in this thesis.

When it comes to individual stations, the analysis of this thesis imply that single stations data points are quite a bit less reliable than a quality-controlled SMHI station.

## 8 Outlook

<span id="page-30-0"></span>From hereon, further analyzing Netatmo- and SMHI-data, a higher temporal fidelity would be of interest. A better picture of station accuracy could be determined, especially if taking not only temperature into account, but also wind-speed and direction. In terms of individual station performance, at least one proper Netatmo reference station could be set up in close proximity to an SMHI station. Properly setting up and maintaining these stations would naturally give an even better reference of Netatmo's strengths and weaknesses at its best, in comparison to SMHI stations. If setting up more than one reference station, different geographical locations featuring different types of regional yearly weather conditions could be interesting too, in the case that the Netatmo stations instruments perform better or worse under certain conditions.

Future improvement of comparing Netatmo with SMHI-data for precipitation (rain), could fare well from having automated proof-checks of the data. As an example, scripts could be written that check for when each individual Netatmo station is experiencing sub zero temperatures. Simply working with Netatmo's own temperature readings would likely be sufficient to use as threshold to flag rain data as potentially useless.

With a good understanding of how a Netatmo station should perform, nearby enough SMHI stations could be used as reference points and make predictions of how much rain a certain region (containing Netatmo stations) should get. If the Netatmo station(s) gather rain outside a certain range, a script checking wind-conditions could kick in, in order to see if the wind blow with a certain strength and from a certain direction. If this direction (and/or strength) start showing a pattern of lower amounts of rain than predicted, station(s) could be flagged for this. When using the data in other applications (such as weather forecast algorithms), flagged data could be handled, removed or possibly be compensated. An example of this could be using the results as suggested above for close proximity Netatmo- and SMHI stations, to develop compensation-tables to manage these errors.

As for the individual stations analysis, local weather variations could be interesting to investigate in the months where anomalies shows up, at a higher temporal fidelity - weekly, daily, hourly or even more zoomed in (Netatmo rain gauge send data about every fifth minute). This too could serve as quality-control mechanism.

Additionally, The Netatmo rain gauge likely will collect snow when it is snowing, and if there are quick shifts in temperature, this snow may even melt in order to be registered data. The time span however might in that case not be the usual five minutes, rather it can look like a larger amount of precipitation was falling at a certain time, when in fact there was no precipitation at all - the temperature having gone above zero would instead be the trigger, creating a lag-time of sorts for the readings. The potential behavior of such events could be analyzed if making a nearby-station analysis, with a much higher temporal scale of the readings - maybe even down to the five minute mark.

Checking the efficiency of professional wind shields on Netatmo stations could also be an interesting point. Also getting a better understanding of adhesion, frost, evaporation and other slightly smaller problems (in comparison to the wind problem) would be good in order to, whenever needed, update data-sets with compensated values. The spread of Netatmo stations in the northern part of Sweden is fairly bad. If wanting to use Netatmo-data in the future, it might be an idea to see if infrastructure could be shared between SMHI's own professional station, and SMHI-owned Netatmo stations. Thus they would be placed in close proximity of one another, and cover positions where no Netatmo stations may be located over vast distances. This at least might be better than not having a Netatmo station nearby, and also give a bit of redundancy of these, often far out, stations.

Overall, the vast, steadily growing number of Netatmo stations is looking like a cautiously potent complement for being used in future, professional weather data applications and perhaps

even forecasts. This data may even provide useful local input to urban heavy rain, rural farming and water managing in remote sites such as for hydro power stations, generally located in the Swedish mountains.

More work needs to be done in order to fully understand the accuracy and precision of the different parameters, however, which is crucial in order to implement Netatmo-data sets in such applications. Considering the vast number and close proximity of these stations in many areas, it would be interesting to look in to how local, short term, weather forecasts as a whole could be improved upon, perhaps starting in smaller regions featuring a high population of Netatmo stations.

## References

- <span id="page-32-1"></span>[1] Potthast R. Acevedo W. and T. Kratzsch. "Netatmo Dataset Evaluation." In: Deutscher Wetterdienst, Frankfurter Str. 135, 63067 Offenbach, Germany. Provided through personal communication. (2020).
- <span id="page-32-8"></span>[2] H Alexandersson. Korrektion av nederbörd enligt enkel klimatologisk metodik. SMHI, Meteorologi, Nr 111. 2003.
- <span id="page-32-0"></span>[3] Jonathan Coney et al. "How useful are crowdsourced air temperature observations? An assessment of Netatmo stations and quality control schemes over the United Kingdom." In: Meteorological Applications 29.3 (2022), e2075.
- <span id="page-32-3"></span>[4] LW De Vos et al. "Hydrometeorological monitoring using opportunistic sensing networks in the Amsterdam metropolitan area." In: Bulletin of the American Meteorological Society 101.2 (2020), E167–E185.
- <span id="page-32-9"></span>[5] Cecilia Hellström et al. "Comparison of climate change scenarios for Sweden based on statistical and dynamical downscaling of monthly precipitation." In: Climate Research 19.1 (2001), pp. 45–55.
- <span id="page-32-2"></span> $[6]$  Hur klimatet förändras - Nederbörd. URL: https://www.klimatanpassning.se/hur[klimatet-forandras/klimateffekter/nederbord-1.21297](https://www.klimatanpassning.se/hur-klimatet-forandras/klimateffekter/nederbord-1.21297) (visited on 11/21/2021).
- <span id="page-32-6"></span>[7] Netatmo - Help center. url: [https://helpcenter.netatmo.com/en- us/smart- home](https://helpcenter.netatmo.com/en-us/smart-home-weather-station-and-accessories/measures-and-calibrations/my-smart-rain-gauge-always-measures-0-mm-of-rain)[weather- station- and- accessories/measures- and- calibrations/my- smart- rain](https://helpcenter.netatmo.com/en-us/smart-home-weather-station-and-accessories/measures-and-calibrations/my-smart-rain-gauge-always-measures-0-mm-of-rain)[gauge-always-measures-0-mm-of-rain](https://helpcenter.netatmo.com/en-us/smart-home-weather-station-and-accessories/measures-and-calibrations/my-smart-rain-gauge-always-measures-0-mm-of-rain).
- <span id="page-32-5"></span>[8] SMHI - Hur mäts nederbörd? URL: [https://www.smhi.se/kunskapsbanken/meteorologi/](https://www.smhi.se/kunskapsbanken/meteorologi/regn/hur-mats-nederbord-1.637) [regn/hur-mats-nederbord-1.637](https://www.smhi.se/kunskapsbanken/meteorologi/regn/hur-mats-nederbord-1.637).
- <span id="page-32-10"></span>[9] SMHI - Juli 2018 - Långvarig hetta och svåra skogsbränder. URL: [https://www.smhi.](https://www.smhi.se/klimat/klimatet-da-och-nu/manadens-vader-och-vatten-sverige/manadens-vader-i-sverige/juli-2018-langvarig-hetta-och-svara-skogsbrander-1.137248) [se/klimat/klimatet-da-och-nu/manadens-vader-och-vatten-sverige/manadens](https://www.smhi.se/klimat/klimatet-da-och-nu/manadens-vader-och-vatten-sverige/manadens-vader-i-sverige/juli-2018-langvarig-hetta-och-svara-skogsbrander-1.137248)[vader-i-sverige/juli-2018-langvarig-hetta-och-svara-skogsbrander-1.137248](https://www.smhi.se/klimat/klimatet-da-och-nu/manadens-vader-och-vatten-sverige/manadens-vader-i-sverige/juli-2018-langvarig-hetta-och-svara-skogsbrander-1.137248).
- <span id="page-32-7"></span>[10] T-200B All Weather Precipitation - Rain Gauge. URL: https://geonor.com/live/ [products/weather-instruments/t-200b-weather-precipitation-rain-gauge/](https://geonor.com/live/products/weather-instruments/t-200b-weather-precipitation-rain-gauge/).
- <span id="page-32-4"></span>[11] Lotte Wilhelmina de Vos et al. "Quality control for crowdsourced personal weather stations to enable operational rainfall monitoring." In: Geophysical Research Letters 46.15 (2019), pp. 8820–8829.

## APPENDIX A: Main Python code

```
1 \# - coding: utf -8 -*2
   3 """
4 C r ea t e d on Sa t Aug 27 2 1 : 5 3 : 1 8 2022
   5
6 @author : r u c k l
7 """<br>
7 "mport os, json<br>
9 # import cartopy.crs as cers<br>
10 import cartopy.crs as cers<br>
11 #import cartopy.feature as cf<br>
12 from matplotlib import pylot as plt<br>
13 import cartopy.io.shapereader as shpreader<br>
14 import ca
\frac{21}{22}22 \# \# For execution time check<br>23 \# Get the start time<br>24 st = time.time()
<sup>25</sup><br>
<sup>26</sup> #### PLOT SWEDEN ###<br>
27 ### Downloaded from https://www.naturalearthdata.com/<br>
27 ### Downloaded from https://www.naturalearthdata.com/<br>
28 fname = 'C:/PythonProj/VARIOUS.DATA/Natural.Earth.quick.start/packages
35<br>36<br>37<br>38<br>39
39 <del>##############</del>## CONFIG LINES <del>###############</del><br>40 run_locally = True<br>41 laptop = True
42<br>43<br>44<br>4543 if \text{run\_locally} \equiv \text{True:}<br>
44 \text{local} \equiv \text{True}<br>
45 \text{bi} \equiv \text{False}\begin{array}{l} 46 \quad \text{else}: \\ 47 \qquad \quad \text{local} \ = \ \text{False} \\ 48 \qquad \quad \text{bi} \ = \ \text{True} \end{array}49
          if local == True and bi == False :\frac{49}{50}<br>\frac{51}{52}53 if laptop = False:<br>
453 data_path-root = 'Q:/exjobb/sverigedata/all_netatmo_data/'<br>
48 data_path-root = 'Q:/exjobb/sverigedata/all_netatmo_data/'<br>
48 Below sets path for SMHI-station data, use the slightly edited versio
65 m o n t h s t o k e e p = "C: / cygw in64 /home/ r u c k l / s v e r i g e d a t a /SMHI/ sm h i r e l e v a n t m o n t h s c l e a n . c s v "
65<br>66<br>67
67 e l i f l o c a l == F a l s e and b i == True :
68 # d a t a p a t h r o o t = 'C: / cygw in64 /home/ r u c k l / s v e r i g e d a t a / T e s t Sm a l l / '
69 # Below s e t s pa th f o r SMHI−s t a t i o n da ta
70 p a t h a n d f i l e n am e sm h i = "/home/ sm v i k i s /TAMPERED 3 monthlyTemperature Sweden 201510 −201911 . c s v "
71 s u b s t r = " r a i n "
72 d a t a p a t h r o o t = ' / nobackup /smh id19/ u s e r s / sm h e i k o /NetAtmo/ s v e r i g e d a t a / '
73 w r i t e p a t h = ' /home/ sm v i k i s / '
74 ############## ############## ##############
70 71 72 73 74 75
\begin{array}{r} 76 \\ 77 \\ 78 \\ 80 \\ 81 \\ 82 \end{array}77 c l a s s DataPaths :
78 ### C a l l f o l d e r l i s t a t t r i b u t e t o g e t a l i s t o f a l l f o l d e r s , sub−f o l d e r s ( e t c ) i n a g i v e n pa th
79 d e f i n i t ( s e l f , d a t a p a t h r o o t = d a t a p a t h r o o t ) :
80 s e l f . d a t a p a t h r o o t = d a t a p a t h r o o t
81 d e f e x c l d e c ( s e l f ) :
82 # o s . wa lk ( s e l f . d a t a p a t h r o o t )
83 f o l d e r l i s t = [ x [ 0 ] f o r x i n o s . wa lk ( s e l f . d a t a p a t h r o o t , topdown=True ) ]
84 f o l d e r l i s t = f o l d e r l i s t [ 1 : ]
85 f o l d e r l i s t . s o r t ( )
86 c h e c k l i s t = [
87 " wea the r−s t a t i o n s −measurements −2014−12−01" ,
88 " wea the r−s t a t i o n s −measurements −2015−12−01" ,
89 " wea the r−s t a t i o n s −measurements −2016−12−01" ,
90 " wea the r−s t a t i o n s −measurements −2017−12−01" ,
```

```
91 " wea the r−s t a t i o n s −measurements −2018−12−01" ,
92 " wea the r−s t a t i o n s −measurements −2019−12−01"
  91<br>92<br>93<br>94
  95 for innange (len (check_list)):<br>95 folder_list = [x for x in folder_list if check_list[i] not in x ]<br>96 return folder_list<br># Run class without excluding specific month as per excl_dec method<br>4ef run (self):
99 # os.walk(self.data_path_root)<br>100 folder_list = [x[0] for x in os.walk(self.data_path_root)]<br>101 folder_list = folder_list [1:]<br>102 return folder_list
103
\begin{array}{c} 104 \\ 105 \\ 106 \end{array}105 class StationMetadataJoon [ile, and makes metadata accessible through class arguments (is this what its<br>
called?)<br>
def ...init...(self, data.path, filename):<br>
def ...init...(self, data.path, filename):<br>
\frac{44H}{H} da
121
122
123 class JsonList:<br>124 ### Creates list of all json files from given path<br>125 def ._init__(self, data_path);<br>126 def .data_path = data_path<br>127 def create_list (self):<br>128 json_files = [pos_json for pos_json in os.listdir
129 self.json_files = json_files<br>130 return json_files
132<br>
132<br>
132<br>
132<br>
132 class FilteredStations:<br>
134 ### This class takes a path and a part of a filename (e.g. "rain", "pressure", "outdoor" (which<br>
135 ### "wind") and spits out a list of filenames in a list of the .csv 
close MatchFilename-AndiD):<br>
\frac{1}{2} and Anti-Pilename and the same internal in the same filename number. Leave second<br>
\frac{1}{2} and \frac{1}{2} and \frac{1}{2} and \frac{1}{2} and \frac{1}{2} and \frac{1}{2} and \frac{1}{2} and 1186 lite prefix = prefix_csv:<br>179 location = StationMetadataJson(self.data_path,json_filename).location
```

```
180 if self.data_path not in current_values:<br>181 current_values.append(self.data_path)
 182 e l s e :
 183 pass<br>184 if json_filename not in current_values :
 is a current_values.append(json_filename)<br>
else :<br>
else :<br>
pass<br>
# Adds the location coordinates<br>
if location not in current_values :<br>
if location not in current_values :<br>
eurrent_values .append(location)<br>
if location not 
                           filenamenumber
 192 current_values.append ( self . c s v _files [index 2 ] )
192 current_values.append(self.csv_files[index2])<br>193 else: pass<br>pass pass particle index pass<br>195 # Fills up the dictionary
 194 pass<br>195 # Fills up the dictionary
 1966 self.station.dic [StationMetadataJson (self.data_path, json_filename).cipher_id ] =<br>
current_values<br>
FilteredStations class to focus on f.ex. "rain").<br>
FilteredStations class to focus on f.ex. "rain").<br>
198 print ("Cl
206
206<br>207<br>208<br>209
             class GetAllDics:
 %200<br>
"H## This class creates a list of all relevant dictionaries. The dicts. contain matched json-and<br>
210 (### which is with or without a given substr (rain, wind, pressure etc.)<br>
211 def __init__{self, data_path_root, s
 219 p r i n t ( " l o o p i n g : " + s t r ( i n d e x ) + " t im e " )
220 i f s u b s t r == None :
221 s e l f . a l l d i c s l i s t . append ( MatchFilenameAndID ( d a t a p a t h s [ i n d e x ] ) . s t r i n g t o k e y ( ) )
222 e l s e :
223 f i l t e r e d = F i l t e r e d S t a t i o n s ( s u b s t r , d a t a p a t h s [ i n d e x ] ) . f i l t e r s p e c s t r i n g ( )
224 s e l f . a l l d i c s l i s t . append ( MatchFilenameAndID ( d a t a p a t h s [ i n d e x ] , f i l t e r e d ) . s t r i n g t o k e y
                           ()225 print ("loop " + str(index) + " complete")<br>226 return self.all_dics_list
 227
228
 229 class AdjustDics():<br>230 = # This class takes a list containing dictionaries, and removes elements based on the given list<br>231 = # "invalid_stations_list". That list can f.ex. be created from the class FilteredCheck."SE
 def __init__(self, all_dics, invalid_stations_list);<br>
233 self.adjusted_dics = copy.deepcopy(all_dics)<br>
self.all_dics = all_dics<br>
235 self.invalid_stations_list = invalid_stations_list<br>
236 def run(self);<br>
for x in range((
 242 pass<br>243 return self.adjusted_dics
 244
245
 246 c l a s s F i l t e r C h e c k ( ) :
247 # Shou ld run c l a s s G e tA l lD i c s f o r argument " a l l d i c s " .
248 d e f i n i t ( s e l f , a l l d i c s ) :
249 s e l f . a l l d i c s = a l l d i c s
250 c u r r e n t m o n t h i d l i s t = [ ]
251 s e l f . c u r r e n t m o n t h i d l i s t = c u r r e n t m o n t h i d l i s t
252 n e x t m o n t h i d l i s t = [ ]
253 s e l f . n e x t m o n t h i d l i s t = n e x t m o n t h i d l i s t
254 d e f c i p h e r i d ( s e l f ) :
255 # Takes a l l s t a t i o n s from t h e c h r o n o l o g i c a l l y f i r s t month , compare i t w i th n e x t month i n l i n e .
K i c k s ou t s t a t i o n s
256 # whose c i p h e r −ID i s n ' t i n t h e " n e x t " month . Co n t i n u e s w i th an updated , p o s s i b l y sm a l l e r l i s t
and compa re s w i th " n e x t "
257 # month , and k e e p s d o i n g so u n t i l compa r ing w i th t h e l a s t month . R e t u r n s a l i s t w i th c i p h e r −ID
' s who we re i n a l l months .
258 # R e t u r n s two l i s t s o f c i p h e r −ID ' s , i n d e x 0 pa s s e d− and i n d e x 1 f a i l e d t h e c h e c k .
259 s t a t i o n s p a s s e d = [ ]
260 s t a t i o n s f a i l e d = [ ]
261 # F i r s t l o o p g o e s t h ro ug h a l l t h e months
262 f o r x i n r a n g e ( ( l e n ( s e l f . a l l d i c s ) ) − 1 ) :
263 i f x < 1 :
264 # p r i n t ( " f i r s t run " )
264 \begin{array}{lll} 204 & \text{if } \mathbf{x} < 1; \ \hline 264 & \# \text{ print}("first run") \end{array}<br>
265 c urrent_month_list = list(self.all_dics [x]. keys ())
                                                  e l s e :
```

```
268 stations_passed = []<br>
268 stations_passed = []<br>
next_month_list = list(self.all_dics[x+1].keys())<br>
for station in range(len(current_month_list)):<br>
270 current_month_selected_station_id = current_month_list[station]<br>
if
274 e l s e :
275 i f c u r r e n t m o n t h s e l e c t e d s t a t i o n i d no t i n s t a t i o n s f a i l e d :
276 s t a t i o n s f a i l e d . append ( c u r r e n t m o n t h s e l e c t e d s t a t i o n i d )
277 r e t u r n s t a t i o n s p a s s e d , s t a t i o n s f a i l e d
278
\frac{279}{280}280 class RegionSplit(1):<br>
281 # Returns a number of lists filtered on their longitude<br>
282 def ...init...(self, dic.list):<br>
283 self.idc.list = dic.list<br>
284 region...1.list = []<br>
285 region...2.list = region...1.list<br>
302 if key not in self.region_1_list:<br>303 self.region_1_list.append(key)<br>304 elif 61 >= latitude > 58.6:<br>if key not in self.region_2_list:
self.region_2_list.append(key)<br>
self.region_3_list:<br>
if key not in self.region_3_list:<br>
if key not in self.region_3_list;<br>
if key not in self.region_3_list;<br>
if key not in self.region_3_list;<br>
and the compact of the self.r
310<br>311<br>312<br>313<br>314
\frac{315}{316}316 def Wrapper-Id-Band(data-pathrroot = data-path-root):<br>
\#H\#Function that CURRENTLY runs cipher-ID check and a region-split (should add extra<br>
functionality when available)<br>
substr = "rain"<br>
all-dics = GetAllDics(dat
324
325
326 class Csv:<br>327 def --<br>328 se<br>329 se<br>330 se
327 def __init__(self, path, filename):<br>
self.filename = filename<br>
self.path = path<br>
self.path_and_filename = self.path + "/" + self.filename<br>
def read(self):<br>
data = []<br>
for row in csv.reader(open(self.path_and_filename),
336
337
338 def read_csv(filename);<br>339 def read_csv(filename);<br>340 data = []<br>541 for row in csv.reader(open(filename),delimiter=';',skipinitialspace=True);<br>342 data.append(row)<br>343 return data
341<br>342<br>343<br>344
345<br>346346 class Monthly ():<br>
347 def __init__(self, dict_list, cipher_id = None):<br>
348 self.cipher_id = cipher_id<br>
350 self.pheting = cipher_id<br>
350 self.pheting<br>
1351 def average_plot(self):<br>
352 are averaged the self path = []
```

```
if self.path not in months_xaxis .<br>
if self.path non-the-staxis .<br>
months_xaxis .append(self.path)<br>
365<br>
filename = list(self.dict.list[month].values())[station][3]<br>
rain_data = csin_data [1;]<br>
for i in rang(len(rain_data)
                                          in one month
 376<br>
divider = len (rain.region.monthly_totall<br>
x^2 ani.region.monthly_totall_average = rain.region_monthly_total_sum/divider<br>
\# print(rain.region_monthly_total_average)<br>
to_slice = len (self.path) - 11<br>
to_slice = le
 392
393
 395 def __init_(self, dict_list, cipher_id = None):<br>
396 def __init_(self, dict_list<br>
self.cipher_id = cipher_id<br>
398 self.phentid = cipher_id<br>
398 self.phane=""<br>
def rain_accumulated (self):<br>
400 #### Lalist with this mon
 \begin{tabular}{ll} 406 & months=\texttt{xxax} is \texttt{adusted} = [] \\ 406 & \texttt{for month} in range (len (self.dict-list)) : \\ 407 & \texttt{rain\_station\_list} = [] \\ 408 & \texttt{filename} = self.dictList[month][self.cipher_id][3] \\ 409 & \texttt{self.path} = self.dictList[month][self.cipher_id][0] \\ 410 & \texttt{if self.path not in months}.\texttt{xxaxis:} \\ & \texttt{month} = self.dictList[ath[month][self.cipher_id][0] \\ 411 & \texttt{if self.path not in months}.\texttt{xxaxis:} \\ & \texttt{month} = \texttt{Cav418 r a i n s t a t i o n t o t a l = sum( r a i n s t a t i o n l i s t )
419 r a i n s t a t i o n a c c u m u l a t e d . append ( r a i n s t a t i o n t o t a l )
420 # P l o t t i n g r e l a t e d t h i n g s be low
421 t o s l i c e = l e n ( s e l f . pa th ) − 11
422 m o n t h s x a x i s = [ x [ t o s l i c e : −6 ] f o r x i n m o n t h s x a x i s ]
423 # A d j u s t months number , a s 11 s h o u l d be 1 0 , 9 −−> 8 and so on .
424 f o r i i n r a n g e ( l e n ( m o n t h s x a x i s ) ) :
425 y e a r a n d f a u l t y m o n t h = m o n t h s x a x i s [ i ]
426 m o n t h v a l u e t o c h a n g e = i n t ( y e a r a n d f a u l t y m o n t h [ − 2 : ] )
427 m o n t h v a l u e t o c h a n g e = m o n t h v a l u e t o c h a n g e − 1
428 m o n t h v a l u e c h a n g e d = s t r ( m o n t h v a l u e t o c h a n g e )
429 i f l e n ( m o n t h v a l u e c h a n g e d ) == 1 :
430 m o n t h v a l u e c h a n g e d = "0" + m o n t h v a l u e c h a n g e d
431 y e a r a n d c o r r e c t m o n t h = y e a r a n d f a u l t y m o n t h [ : 3 ] + m o n t h v a l u e c h a n g e d
432 m o n t h s x a x i s a d j u s t e d . append ( y e a r a n d c o r r e c t m o n t h )
433 r e t u r n m o n t h s x a x i s a d j u s t e d , r a i n s t a t i o n a c c u m u l a t e d
430<br>431<br>432<br>433<br>434435
 438 def plot.ready_data(datalist):<br>
###Plots whatever readily baked Netatmo location or region that's wanted (i.e. monthly data here)<br>
438 months_xaxis = data_list[0]<br>
rain_accumulated = data_list[11]<br>
x_positions = list(r
444<br>445<br>446<br>447<br>448<br>449\frac{450}{451}451 def write_temp(input_list):<br>452 ### Outputs temp/test data as csv.<br>453 ### Outputs temp_fear.com<br>453 #mp_path = write_path + "temp."<br>455 with open(temp_path + temp_filename, 'w') as file:<br>456 writer = csv.writer(file)
458
```

```
460<br>461def sm h i stations all (\text{sm}\,\text{hi}\text{-list}\text{-all} = \text{read}\text{-csv}(\text{path}\text{-and}\text{-filename}\text{-sm}\text{hi})):<br>
\# \# \text{I} \text{mmorts} all embi-data and removes the first (header) row
461 ### Im po r t s a l l smhi−da ta and remove s t h e f i r s t ( h e a d e r ) row
462 s m h i l i s t a l l = s m h i l i s t a l l [ 1 : ]
463 r e t u r n s m h i l i s t a l l
464
465<br>466<br>467466 def smhi.stations.lat():<br>
\#H#Filters out SMHI-stations to only have one station/unique latitude (which month we get doesn't<br>
\#H#Filters out \frac{1}{2}<br>
\frac{1}{2}<br>
\frac{1}{2}<br>
\frac{1}{2}<br>
\frac{1}{2}<br>
\frac{1}{2}<br>
\frac{1}{476 i f d a t a sm h i [ i − 1 ] [ 1 ] != u n i q u e l a t l i s t [ l e n ( u n i q u e l a t l i s t ) − 1 ] [ 1 ] :
477 u n i q u e l a t l i s t . append ( d a t a sm h i [ i ] )
478 r e t u r n u n i q u e l a t l i s t
478<br>479<br>480\begin{array}{c} 480 \\ 481 \\ 482 \\ 483 \\ 484 \\ 485 \end{array}481 def smhi_stations_name_list(smhi_list_all = smhi_stations_all()):<br>482 #### Uses smhi_stations() to create a list of station names only.
483 smhinames.list = []<br>484 for i in range [len (smhi_list_all)):<br>485 if smhi_list_all[i][4] not in smhi_names_list:<br>486 smhi_names_list.append(smhi_list_all[i][4])<br>487 return smhi_names_list
488
489
490 def smhi.stations _klimatnummer_list(smhi.list_stations = smhi.stations _all());<br>491 mm/.stations _klimatnummer_list(smhi.list_stations));<br>492 mm/.stations_klimatnummer_list = []<br>67 i in range(len(smhi.list_stations))
497
498
49 def smhi.months.list(smhi.list.stations = smhi.stations.all()):<br>
\# Create list of all months, should appear in numerical order, can this be automatically checked?<br>
\frac{1}{200} for in range(len(smhi.list.stations)):<br>
506 pass<br>507 return month_list
508
\begin{array}{c} 509 \\ 510 \\ 511 \end{array}510 def smhi_stations_remove_dates(data_smhi = smhi_stations_all()):<br>511     ### Removes elements based on their date, f.ex. December should be removed as that's lacking in
the Netatmo-data...<br>
\begin{array}{lll} \text{the Netatmo-data} & \text{that the dates in SMHI-data marks the END of a month (the previous one). \\ \text{datalan} & \text{datalan} & \text{data-smhi} \\ \text{data-smhi-tweaked} & = [] \text{ \#copy. deepcopy (data-smhi)} \\ \text{non-this irrelevant} & \text{in other} & \text{[}^n1/1/2015 \text{ } 6:00", ^n2/1/2015 \text{ } 6:00", ^n3/1/2015 \text{ } 6:00", ^n4/1/2015 \text{ } 6:00", ^n5/1/519 pass<br>520 return data_smhi_tweaked
521
522<br>
523<br>
524<br>
525<br>
526<br>
527523 def smhi_clean_up_stations(all_data = read_csv(path_and_filename_smhi)):<br>524 ### Removes stations that isn't represented in every month
525 passed = []<br>526 failed = []
527<br>
station.klimatnummer.list = smhi.stations.klimatnummer.list ()<br>
528 passed.total = 0<br>
failed.total = 0<br>
sassed.station.name = []<br>
531 failed.station.name = 0<br>
range.of.given.name = 0<br>
7532 passed.total = 0<br>
range.of.
if counter == range_of_given_name :<br>
passed_total +=1<br>
passed_total +=1<br>
passed_tation_name.append(station_klimatnummer_list[x])<br>
# print("YES:::" + str(station_klimatnummer_list[x]) + " had " + str(counter) + " counts")<br>

550 f a i l e d s t a t i o n n a m e . append ( s t a t i o n k l im a t n umm e r l i s t [ x ] )
551 # p r i n t ( "NO: : : " + s t r ( s t a t i o n k l im a t n umm e r l i s t [ x ] ) + " o n l y had " + s t r ( c o u n t e r ) + "
```

```
counts")<br>
for x in range(len(all.data)):<br>
553 current_stat = all.data[x][3]<br>
if current_stat in passed_station_name:<br>
555 passed_append(all_data[x])<br>
elif current_stat in failed_station_name:<br>
557 elif current_stat in fail
 559
560
 561 def smhi.specific.stations ():<br>
562 def smhi.specific (nanually selected stations<br>
563 data_smhi = read_csv(path_and_filename_smhi)<br>
564 station_1_smhi = []<br>
566 station_2_smhi = []<br>
566 station_2_smhi = []<br>
567 # prin
                                     574 r e turn station_1_sm hi, station_2_sm hi
 575
576
 577 def smhi.region.split(data.smhi = smhi.stations.all()):<br>
578 \#H\# Splits up original list of data in to three lists based on station latitude.<br>
579 data.smhi.lat.north = []<br>
data.smhi.lat.north = []<br>
data.smhi.lat.
587<br>588<br>589<br>590<br>591<br>592
593<br>594
 594 def smhi.monthly.average(region_section = read_csv(path_and_filename_smhi)):<br>595 ###Add all obs. values per month, and make average value per region<br>596 month_list = []<br>total_data_everaged = []<br># Create list of all mon
\begin{tabular}{c} 602 & \hspace{1.5cm} \textbf{mon} \\ 603 & \hspace{1.5cm} \textbf{else}: \\ 604 & \hspace{1.5cm} \textbf{pass} \\ 605 & \hspace{1.5cm} \textbf{for i in ran} \\ 606 & \hspace{1.5cm} \textbf{monthly-} \\ 607 & \hspace{1.5cm} \textbf{for x in} \end{tabular}%\begin{tabular}{ll} \textbf{for} & in \; \texttt{range}(\mathit{len}(\texttt{month\_list})):\\ & \texttt{month\_data} & []\\ 606 & \texttt{month\_data} & []\\ 607 & \texttt{for} \; \texttt{x in range}(\mathit{len}(\texttt{region} \texttt{section})):\\ & \texttt{if} \; \texttt{region} \; \texttt{section}[x][6] == \texttt{month\_list[i]; \; \# and \; \texttt{region} \; \texttt{section}[x] \; \texttt{not in monthly\_data}:\\ & \texttt{monthly\_data} \; \texttt{append}(\texttt{region} \; \texttt{section}[x])\\ 610 & \\begin{tabular}{ll} 611 & \text{pass} \\ 612 & \text{total-data}.\text{append}(\text{monthly-data}) \\ 613 & \text{for i in range}(\text{len}(\text{total_data})) : \\ 614 & \text{monthly-period} \\ 615 & \text{for x in range}(\text{len}(\text{total_data}[i])) : \\ 616 & \text{for x in range}(\text{len}(\text{total_data}[i])) : \\ 617 & \text{# test = int}(\text{total_data}[i][x][5]) \\ 618 & \text{month(y-period} \leftarrow \text{float}(\text{total_data}[i][x][5]) \\ 619 & \text{monthly-period} \leftarrow \text{float}(\text{617<br>
618<br>
619<br>
620<br>
621<br>
622623
 624 """
625 ##################### Run SMHI−da ta : commands h e r e #####################
626 b a d d a t e s c l e a r e d = sm h i s t a t i o n s r em o v e d a t e s ( )
627 pa s s e d , f a i l e d = s m h i c l e a n u p s t a t i o n s ( b a d d a t e s c l e a r e d )
628 h o f o r s a l l d a t a , g u n n a r n a a l l d a t a = s m h i s p e c i f i c s t a t i o n s ( )
629 b a d d a t e s c l e a r e d h o f o r s = sm h i s t a t i o n s r em o v e d a t e s ( h o f o r s a l l d a t a )
630 p a s s e d h o f o r s , f a i l e d h o f o r s = s m h i c l e a n u p s t a t i o n s ( b a d d a t e s c l e a r e d )
631 b a d d a t e s c l e a r e d g u n n a r n a = sm h i s t a t i o n s r em o v e d a t e s ( g u n n a r n a a l l d a t a )
632 p a s s e d g u n n a r n a , f a i l e d g u n n a r n a = s m h i c l e a n u p s t a t i o n s ( b a d d a t e s c l e a r e d )
633
 634 region_split = smhi_region_split(passed)<br>635 north = region_split[0]<br>636 mid = region_split[1]<br>637 south = region_split[2]
 639 # print(len(smhi_stations_name_list()))<br>640 # print(len(smhi_stations_name_list(passed)))<br>640 # print(len(smhi_stations_name_list(passed)))<br>642 # print(len(smhi_stations_name_list(mid)))<br>643 # print(len(smhi_stations_n
 646 m_avg = sm hi_m on thly_average (mid)<br>647 s_avg = sm hi_m on thly_average (south)
```

```
38
```

```
648 # print ("Number of N stations is " + str(len(n_avg)))<br>640 # print ("Number of N sentries is " + str(len(north)))<br>650 # print ("Number of N entries is " + str(len(m-avg)))<br>650 # print ("Number of Mid stations is " + s
 655<br>656 """
 657 #######PLOT REMANNNG SMHI STATIONS FOR REGION SPLIT ###########<br>
658 for i in range (len (north [i][0])<br>
660 smhi.lat = float (north [i][0])<br>
661 pht.plot(smhi.long, smhi.lat, markersize = 1, color = "red", marker = '
 670 plt.show()
670<br>671<br>672<br>673
 673 """
674 ################ RUN NETATMO−DATA: commands h e r e ###########################################
675 p r i n t ( "START: ' G e tA l lD i c s ' t o c r e a t e l i s t o f a l l months , da ta i n ea ch month −−> a d i c t . w i th s t a t i o n
ID and ev . pa ram e t e r s e l e c t e d ( r a i n , RH e t c ) " )
676 a l l d i c s = G e tA l lD i c s ( d a t a p a t h r o o t , s u b s t r ) . run ( )
677 p r i n t ( "FINISHED : ' G e tA l lD i c s ' " )
678 p r i n t ( " " )
679 p r i n t ( "START: ' F i l t e r C h e c k ( ) . c i p h e r i d ' t o f i n d s t a t i o n s t h a t i s n ' t p r e s e n t i n a l l months/ f o l d e r s " )
680 c i p h e r c h e c k e d = F i l t e r C h e c k ( a l l d i c s ) . c i p h e r i d ( ) [ 1 ]
681 p r i n t ( "FINISHED : F i l t e r C h e c k ( ) . c i p h e r i d " )
682 p r i n t ( " " )
683 p r i n t ( "START: ' A d j u s tD i c s ' t o remove s t a t i o n s no t p r e s e n t i n e v e r y month " )
684 a d j u s t e d d i c s c i p h e r = A d j u s tD i c s ( a l l d i c s , c i p h e r c h e c k e d ) . run ( )
685 p r i n t ( "FINISHED : ' A d j u s tD i c s ' " )
686 p r i n t ( " " )
685<br>686<br>687<br>688
 688 v a r g a r d a c i p h e r i d = " enc : 1 6 : znrXQ6owWG4Ns2U3aSaVqxAHUelMCjfqVH1F+CPv1kNBPFUiycdYLKqjmi84rpw9"
689 p r i n t ( "START: ' S t a t i o n ( ) . r a i n a c c um u l a t e d ' on V r g r d a Netatmo t o a c c um u la t e monthly r a i n " )
690 v a r g a r d a n e t a tm o m o n t h l y a c c um u l a t e d r a i n = S t a t i o n ( a d j u s t e d d i c s c i p h e r , v a r g a r d a c i p h e r i d ) .
r a i n a c c um u l a t e d ( )
691 p r i n t ( "FINISHED : ' S t a t i o n ( ) . r a i n a c c um u l a t e d ' on V r g r d a Netatmo " )
692 p r i n t ( " " )
692<br>693<br>694
 %94 komperod_cipher_id = "enc:16:Q1BmCn/WNfQtnaYKPQKKDSmBuWT2uNiUPInr0Fp/vNjyrsKfo41mjt5kJJpyGWMY"<br>%95 print("START: 'Station().rain_accumulated'on Komperd Netatmo of Leminary and Station().rain_accumulated in<br>%86 komperod
697<br>698<br>699<br>700
 700 hofors.cipher.id = "enc:16:hlma8kYiCfYR+9pD1Vp7Pq4TxHEmT9pqovjUQP1SwkCR27pgRqOzbd2drEzq2imt"<br>701 print("START: 'Station().rain_accumulated' on Hofors Netatmo to accumulate monthly rain")<br>702 hofors.netatmo_monthly_accu
 rain_accumulated ()<br>703 print ("FINISHED: 'Station ().rain_accumulated 'on Hofors Netatmo ")
 704 print ("")\begin{array}{r} 703 \\ 704 \\ 705 \\ 706 \\ 707 \\ 708 \end{array}706 gunnarn_cipher_id = "enc:16:yUdylzG0oXjY5+HqG1E92fyUU03KBEPLhlM2p5XQ8xiNsPrct0NkHuk3/t7HKc4W"<br>707 print("START: 'Station().rain_accumulated 'on Gunnarn Netatmo to accumulate monthly rain")<br>708 gunnarn_netatmo_monthly_a
 rain_accumulated()<br>
709 print("FINISHED: 'Station().rain_accumulated' on Gunnarn Netatmo ")<br>
710 print("")<br>
711 print("START: 'Wrapper_Id_Band' to create regions for the data")<br>
713 region_north, region_mid, region_south =
 716<br>
717 print ("START: 'Monthly ().average_plot', which on a BI-run returns monthly average rain from the (north<br>
) region, doesn't make a plot")<br>
718 print ("FINISHED: 'Monthly (region_north).average_plot ()<br>
719 print (
 722<br>Toppint ("START: 'Monthly().average_plot', which on a BI-run returns monthly average rain from the (mid)<br>region, doesn't make a plot")<br>T23 region_mid=average = Monthly(region_mid).average_plot()<br>T25 print("FINISHED: 'M
 727 print ("START: 'Monthly (). average_plot', which on a BI-run returns monthly average rain from the (south
                                ) region, doesn't make a plot")
 728 region_south_average = Monthly(region_south).average_plot()<br>729 print("FINISHED: 'Monthly().average_plot' (south)")<br>730 print("")<br>731 print("")<br>732 print("START: write data from north region to csv-file")<br>733 with open
```
<sup>104</sup> metrom = tov.winter ( in e)<br>735 metrom ( "FINISHED : write data from north region to csv−file " )

```
737 p r i n t ( " " )
738
 739 print("START: write data from mid region to csv-file")<br>740 with open(write-path + "mid.csv", 'w') as file:<br>741 writer = csv.writer(file)<br>742 writer.writerow(region.mid.average)<br>743 print("FINISHED: write data from mid 
742<br>
743<br>
744<br>
745<br>
746<br>
747746 print("START: write data from south region to csv-file")<br>747 with open(write-path + "south.csv", 'w') as file:<br>748 writer = csv.writer(file)<br>749 writer.writerow(region_south_average)<br>750 print("FINISHED: write data fro
750<br>751<br>752<br>753753 print("START: write data from V rg rda D Netatmo station to csv-file")<br>754 with open(write-path + "vargarda.csv", 'w') as file:<br>755 writer = csv.writer(file)<br>756 writer.writerow(vargarda.netatmo.monthly.accumulated.rai
759<br>759<br>761<br>762
 760 print("START: write data from Komper d Netatmo station to csv-file")<br>761 with open(write-path + "komperod.csv", 'w') as file:<br>762 writer = csv.writer(file)<br>763 writer.writerow(komperod.netatmo.monthly.accumulated.rain)
765<br>766<br>767<br>768<br>769<br>770<br>771
 767 print ("START: write data from Hofors Netatmo station to csv-file")<br>768 with open (write-path + "hofors.csv", 'w') as file:<br>769 writer = csv.writer (file)<br>770 writer.writerow (hofors.netatmo_monthly_accumulated_rain)<br>7
772<br>773<br>774<br>775<br>776774 print ("START: write data from Gunnarn Netatmo station to csv-file")<br>775 with open (write-path + "gunnarn.csv", 'w') as file:<br>776 writer = csv.writer(file)<br>777 print ("FINISHED: writer writer action of the monthly-accu
 780
781 """
782
 783 ##################### BELOW I S USED TO FIND STATIONS THAT ARE CLOSE TO ONEANOTHER
784 ##################### I . E . NETATMO & SMHI STATIONS
785 d e f s m h i s t a t i o n s ( ) :
786 ### F i l t e r s ou t SMHI−s t a t i o n s t o o n l y have one s t a t i o n / u n i q u e l a t i t u d e ( wh ich month we g e t do e sn ' t
ma t t e r h e r e )
787 # p a t h a n d f i l e n am e sm h i = "C: / cygw in64 /home/ r u c k l / s v e r i g e d a t a /SMHI/
TAMPERED 3 monthlyTemperature Sweden 201510 −201911 . c s v "
788 d a t a sm h i = r e a d c s v ( p a t h a n d f i l e n am e sm h i )
789 u n i q u e l a t l i s t = [ ]
790 d a t a sm h i = d a t a sm h i [ 1 : ]
791 f o r i i n r a n g e ( l e n ( d a t a sm h i ) ) :
792 # l a t = d a t a sm h i [ i ] [ 1 ]
793 i f l e n ( u n i q u e l a t l i s t ) == 0 :
794 u n i q u e l a t l i s t . append ( d a t a sm h i [ i ] )
795 e l s e :
 796 i f d a t a sm h i [ i − 1 ] [ 1 ] != u n i q u e l a t l i s t [ l e n ( u n i q u e l a t l i s t ) − 1 ] [ 1 ] :
797 u n i q u e l a t l i s t . append ( d a t a sm h i [ i ] )
798 r e t u r n u n i q u e l a t l i s t
794<br>795<br>796<br>797<br>798<br>799
800<br>801
 801 d e f c h e c k l a t i t u d e d i s t a n c e ( d i c t l i s t , u n i q u e l a t l i s t ) :
802 ### Checks i f d i s t a n c e be tween r e l e v a n t Netatmo and SMHI−s t a t i o n s i s s h o r t e r than m a x d i f f l a t &
 Max_diff_long<br>
\frac{max\_diff\_long}{max\_diff\_lat} to set max distance.<br>
804 first_month = dict_list [0]<br>
max\_diff\_lat = 1/111 \neq -Each degree of latitude is approx. 111 km apart.<br>
\# \max\_diff\_lat = 1/222 \neq \text{USE THIS VALUE AS TEMP ONLY, SHOULD BE ABOUT MAX 500m<br/>\nmax\_diff\_long = max\_diff\_lat*20<br/>\nclose - stationary809<br>810<br>811<br>812<br>813
 813 for station in range (len (first_month)):
 814<br>
netatmo_values = list (first_month.values())[station]<br>
netatmo_key = [list (first_month.keys())[list (first_month.values()).index(netatmo_values)]]<br>
netatmo_key_and_values = netatmo_key + netatmo_values<br>
817<br>
netatmo_
815<br>816<br>817<br>818<br>819<br>820<br>821
 if abs (smhi_lat - netatmo-position_lat) < max_diff_lat and abs (smhi_long -<br>netatmo-position_long) < max_diff_long:<br>\frac{2}{3} close_stations.append([unique_lat_list[x], netatmo_key_and_values, ])<br>\frac{823}{5} close_station
```

```
sm hi_long))<br>830 print ("")<br>831 return close_stations
\begin{array}{c} 830 \\ 831 \\ 832 \end{array}833
 834 def wrapper_find_close_stations():<br>
835 def wrapper_find_close_stations that are close to one another<br>
836 unique_lat_list = smhi_stations()<br>
837 all_dics = GetAllDics(data_path_root, substr).run()<br>
837 cipher_checked 
 842
843
 844 d e f p l o t c l o s e s t a t i o n s ( r e s u l t l i s t , c o l o r = " r e d " , marker = ' . ' ) :
845 ### P l o t s SMHI− and Netatmo−s t a t i o n s , t h a t from f u n c t i o n " w r a p p e r f i n d c l o s e s t a t i o n s " w i l l be
c l o s e t o one a n o t h e r .
 846 for i in range (len (result_list)):
 847<br>
smhilong = float(result_list[i][0][0])<br>
848<br>
smhilat = float(result_list[i][0][1])<br>
849<br>
plt.plot(smhilong, smhilat, markersize = 3, marker = marker, color = "red")<br>
851 netatmo_long = float(result_list[i][1][3][0])<br>

 853<br>854<br>855 <del>########</del> PLOT NEARBY STATIONS <del>########</del>
 856 ### Used t o p l o t nea rb y s t a t i o n s
857 r e s u l t l i s t = w r a p p e r f i n d c l o s e s t a t i o n s ( )
858 p l o t c l o s e s t a t i o n s ( r e s u l t l i s t )
859 p l t . show ( )
860 ######## ######## ######## ######## ########
861
862
 863<br>
864 <del>###</del> Execution time check ###<br>
865 # Get the end time ()<br>
866 et = time.time ()<br>
867 # Get the execution time<br>
868 total.time = et - st<br>
869 total.time = str (datetime.timedelta(seconds=elapsed_time))<br>
870 print(
 871 print('Execution time:', elapsed_time, 'seconds')<br>872 print()<br>873 print("Total time is: " + total_time + " h:m:s")
```
# APPENDIX B: Python code to plot figures

```
1 # −∗− coding: utf-8 −∗−<br>2 """
    3 Created on Tue Oct 4 14:28:25 2022
     4
           @author : ruckl
 6 ***<br>7 from matplotlib import pyplot as plt<br>8 import numpy as np<br>9 from matplotlib.ticker import FuncFormatter<br>10 from matplotlib.dates import MonthLocator, DateFormatter
 11 x_1 = \begin{bmatrix} 1 & 2 & 3 & 4 & 5 & 6 & 7 & 8 & 9 & 10 & 11 & 12 & 13 & 14 & 15 & 16 & 17 & 18 & 19 & 20 & 21 & 22 & 23 & 24 & 25 & 26 \end{bmatrix}<br>
12 x_1 = \begin{bmatrix} 1 & 2 & 3 & 4 & 5 & 6 & 7 & 8 & 9 & 10 & 11 & 12 & 13 & 14 & 15 & 16 & 17 & 18 & 19 & 20 & 21 & 22 & 23 & 24 & 2524.64316564, \ 25.4643165667, \ 26.19.01063934, \ 27.50.42926699, \ 67.96879583, \ 29.73585666, \ 20.76099636, \ 20.76099636, \end{math}\frac{31}{31} 64.75794464,<br>32 57.86901993,<br>33 None,<br>34 21.92859531,<br>35 35.17188136,<br>36 38.16503784,<br>37 37.19439241,
 32 5 7 . 8 6 9 0 1 9 9 3 ,
33 None ,
34 2 1 . 9 2 8 5 9 5 3 1 ,
35 3 5 . 1 7 1 8 8 1 3 6 ,
 36 181603784,<br>
37 37.19439241,<br>
38 20.01420099,<br>
39 89.61607323,<br>
40 65.00179691,<br>
44 83.30187788,<br>
42 87.49653144,<br>
42 87.49653144,<br>
43 360179691,<br>
45 102.8753849,<br>
45 None,<br>
45 7.633185624,<br>
45 37.53185624,<br>
47 21.53185
 \begin{array}{rl} 78 & 22.9316092\,, \\ 79 & 80.42873563\,, \\ 80 & 67.89367816\,, \\ 81 & 36.85977011\,, \\ 82 & 25.03218391\,, \\ 83 & 42.13448276\,, \\ 84 & 45.84712644\,, \\ 85 & 22.35574713\,, \\ 84 & 45.84712644\,, \\ 85 & 92.35574713\,, \\ 88 & 99.87643678\,, \\ 89 &
```
![](_page_44_Picture_496.jpeg)

![](_page_45_Picture_492.jpeg)

![](_page_46_Picture_492.jpeg)

![](_page_47_Picture_497.jpeg)

 $\begin{array}{c} 478 & 106.955\,,\ 479 & 62.114\,,\ 480 & \textbf{None}\,, \end{array}$ 

![](_page_48_Picture_495.jpeg)

6 9 . 4 8 8 , 576 5 2 . 9 2 4 , 577 None ,

![](_page_49_Picture_494.jpeg)

![](_page_50_Picture_498.jpeg)

 $0.88$ 

![](_page_51_Picture_492.jpeg)

![](_page_52_Picture_492.jpeg)

![](_page_53_Picture_492.jpeg)

1063 52.24317031,<br>1064 64.42591305,<br>1065 44.74288869,<br>1066 None, 1067 59.09786345,<br>1068 22.02354781,<br>1069 19.06359882,<br>1070 21.62756801,<br>1071 10.88732311,<br>1072 3.024295563,<br>1073 6.440328563,  $\begin{array}{ll} 1074 & \textbf{28.38892305} \, , \vspace{0.1cm} \\ 1075 & \textbf{36.74338967} \, , \vspace{0.1cm} \\ 1077 & \textbf{2.110006635} \, , \vspace{0.1cm} \\ 1078 & \textbf{None} \, , \vspace{0.1cm} \\ 1079 & \textbf{13.85010052} \, , \vspace{0.1cm} \\ 1080 & \textbf{28.37407381} \, , \end{array}$  $\begin{array}{@{}c@{\thinspace}c@{\thinspace}c@{\$  $\begin{array}{ll} 1082 & 0.791252488\,, \\ 1083 & 0.009192388\,, \\ 1084 & 0.044547727\,, \\ 1085 & 5.04379267\,, \\ 1086 & 16.58943219\,, \\ 1087 & 46.83380344\,, \\ 1088 & 8.919444938\,, \\ 1089 & 23.5247355\,, \\ 1090 & \textbf{None} \end{array}$ 1091 standard-dev-vargarda =  $[9.504929353, 1093$  15.83494926;<br>1092 standard-dev-vargarda =  $[9.504929353, 1094$  2.758494355;<br>1095 7.630389276;<br>1096 2.351130047;<br>1097 28.9680435;<br>1099 7.765446671;<br>1099 7.765446671;<br>1100 6  $[1114 \quad 41.20664767, \\ 1115 \quad None, \\ 60.38479779, \\ 1116 \quad 60.38479779, \\ 1117 \quad 30.46693831, \\ 1118 \quad 10.54649764, \\ 1119 \quad 1.16521607, \\ 1120 \quad 1.289762769, \\ 1121 \quad 27.74687009, \\ 1122 \quad 5.777769509, \\ 1123 \quad 38.71833891, \\ 1124 \quad$ 1132 12.78944035,<br>1133 6.974194183,<br>1134 16.66226419,<br>1135 19.09400441, 1136 51.34090206,<br>1137 8.788630183,<br>1138 13.92858938, 1139 **None**] 1140<br>1141<br>1141 1141 ##################### 1142 ##################### PLOTTING COMMANDS BELOW. UNCOMMENT WANTED PLOT−TYPE ##################### 1143 *######################*<br>1144 1144<br>  $\# \# \# \#$  PLOT NETATMO VS SMHI SOUTH REGION<br>
1146  $\# \# \# \#$  PLOT NETATMO VS SMHI SOUTH REGION<br>
1146  $\#$  fit.scatter (x.ax, netatmo-south, s = scatter-dot-size, color = "red")<br>
1147 # plt.scatter (x.ax, netatmo-so 1160<br>
1161 # ### PLOT SMHI VS SMHI MANUAL CACLULATIONS SOUTH REGION<br>
1161 # plt.scatter(x.ax, smhi.south.manual, s = scatter.dot.size, color = "blue")<br>
1163 # plt.scatter(x.ax, smhi.south.manual, isexter.dot.size, color = 1178 # fig, axl = plt.subplots ()<br>
1179 # plt.scatter (x.ax, netatmo.mid, s = scatter\_dot\_size, color = "blue")<br>
1180 # plt.scatter (x.ax, netatmo.mid, s = scatter\_dot\_size, color = "red")<br>
1180 # plt.plot (x.ax, netatmo. 1193 # ### PLOT NETATMO VS SMH NORTH REGION<br>
1194 # fig. axl = plt.subplots ()<br>
1195 # plt.scatter (x.ax, netatmo.north, s = scatter\_dot\_size, color = "blue")<br>
1197 # plt.scatter (x.ax, smhi\_north, s = scatter\_dot\_size, c 1200 # ### PLOT NETATMO VS SMHI GUNNARN A<br>
1210 # fig, ax1 = plt.scuter (x,ax, nehtingunnarn, s = scatter\_dot\_size, color = "blue")<br>
1211 # plt.scatter (x,ax, nehtingunnarn, s = scatter\_dot\_size, color = "blue")<br>
1213 # p 1226 # fig, axl = plt.subplots ()<br>  $1227 \# \text{ plt.s}$  axl = plt.subplots ()<br>  $1227 \# \text{ plt.s} \text{catter}(\textbf{x} \text{-} \textbf{a} \textbf{x}, \textbf{ne} \text{at} \textbf{m} \text{o} \text{-} \textbf{h} \text{o} \text{for} \textbf{s}, \textbf{s} = \text{scatter.dot\_size}, \text{color} = \text{"blue"})$ <br>  $1228 \# \text{ plt.s} \text{catter}(\textbf{x} \text{-} \textbf{a}$ 1241 # #HPLOT NETATIMO VS SMHI KOMPERD<br>
1242 # fig, ax1 = plt.subplots ()<br>
1243 # plt.scatter (x.ax, netatmo.komperod, s = scatter.dot.size, color = "blue")<br>
1244 # plt.scatter (x.ax, smhi.komperod, s = scatter.dot.size, 1257 # ### PLOT NETATMO VS SMHI V RG RDA<br>
1258 # fig, axl = plt.subplots ()<br>
1259 # fig, axl = plt.scatter (x.ax, netatmo\_vargarda, s = scatter\_dot\_size, color = "blue")<br>
1260 # plt.scatter (x.ax, smhi\_vargarda, s = scatt 1270 # 11g.tight\_1ayout ()<br>1271 # plt.xlabel('Year')<br>1272 ### PLOT NETATMO VS SMHI SINGLE STATIONS STANDARD DEVIATION 1274 # fig, axl = plt.subplots()<br>1275 # plt.scatter(x.ax, standard.dev.gunnarn, s = scatter.dot.size, color = "blue")<br>1276 # plt.scatter(x.ax, standard.dev.hofors, s = scatter.dot.size, color = "red")<br>1277 # plt.scatter(x. 1279<br>
1280 # plt.plot(x\_ax, standard\_dev\_gunnarn, linewidth = linewidth, color = "blue", label = "Gunnarn A")<br>
1281 # plt.plot(x\_ax, standard\_dev\_konfors, linewidth = linewidth, color = "red", label = "Hofors")<br>
1282 # plt 1286 # plt.xlabel('Month')<br>
1286 # plt.ylabel('Precipitation (mm)')<br>
1287 # # plt.title('Netatmo & SMHI monthly average, V rg rda D\n')<br>
1287 # # plt.legend (loc="upper left", fontsize = "x-small")<br>
1289 # plt.kricks(x.ax 1295 # ### PLOT NETATMO VS SMHI MONTHLY STANDARD DEVIATION REGION SOUTH<br>1296 # fig , ax1 = plt .subplots ()<br>1297 # ymin = 0<br>1298 # ymax = 35<br>1299 # ax1 .set (ylim=(ymin, ymax))<br>1309 1301 # plt.scatter(x\_ax, standard\_dev\_north, s = scatter\_dot\_size, color = "blue")<br>1302 # plt.scatter(x\_ax, standard\_dev\_noid, s = scatter\_dot\_size, color = "green")<br>1303 # plt.scatter(x\_ax, standard\_dev\_south, s = scatte 1307<br>
1308 # plt.xlabel('Month')<br>
1308 # plt.xlabel('Standard deviation')<br>
1309 # # plt.title ('Netatno & SMHI monthly std average, Standard deviation regions\n')<br>
1311 # plt.legend(loc="upper left", fontsize = "x-small")<br>